`

**فاعليةموقع تدريبى إلك ترونى فى تنميةمهارإت إنتاج إلمك تبات إلرقمية باستخدإم إلبرمجيات مفتوحة إلمصدر لدى خصاىئ إ تكنولوجيا إلتعليم** 

**تح**د عصام تحد سلام **المدرس المساعد بقسم تكنولوجيا التعميم** كليـة التربية النوعية – جامعة طنطـا

#### **مـمـدمـة**

أصبح للمعلومات دوراً حيوياً في التنمية الشاملة في شتى المجتمعات البشرية في الوقت الحاضر وأصبحت موردا التصاديا واستراتيجيا, وأصبحت أكثر السلع ليمة وأعظم مصادر الموى على اإلطالق. وبدخول الإنسانية الألفية الثالثة، محملة بخبرات القرن العشرين والذي فيه تبلـورت الثـورة الـعلميـة والتكنولوجية، وفى الربع الأخير من القرن العشرين برزت ملامح الثورة الاتصالية العظمى، التي ألغت المسافات بين البشر, وغيرت مفهوم الزمان والمكان تغيرا كيفيا, وبالتالي فانتشر موضوع التعلم عن بعد نتيجة لاستخدام شبكة الإنترنت بغرض تحقيق التحديث التعليمي في ضوء التغير ات المعلوماتية المتلاحقة وتوظيفها في رفع القدرات العلمية والتعليمية للطلاب، ولإعداد خريجين قادرين على الاستفادة من الإمكانيات المتاحـة ومواجهـة التحدي المعلومـاتي لتحقيق التنميـة المعلوماتيـة. (إبـراهيم عبد الوكيـل

الفار،۲۰۰۲ ، ص ص ه.ه ـ ۱۶ ق ) <sup>(۱)</sup>

فمع ظهور المستحدثات التكنولوجية الحديثة دخلت المؤسسات منعطفا جديدا أصبحت فيه شبكة الإنترنت أحد ملامح الحياة اليومية وأصبح لزاماً علينا أن ندخل عصر التعليم الالكتروني على الويب شئنا أم أبينا .

و هو ما أكدت عليه در اسة (عبد الحافظ سلامه ،٢٠٠٥) و التي هدفت إلى معرفة أثر ِ استخدام شبكة الانترنت في التحصيل الدراسي لطلبة جامعة القدس المفتوحة في مقرر الحاسوب في التعليم ، وأوصت في ضوء نتائجها بإجراء المزيد من الدراسات حول أثر استخدام شبكة االنترنت في الممررات التعليمية و في المراحل الدراسية المختلفة .

فالمعلمين يمكنهم الاتصال بالشبكة العالمية من الوصول إلى خبرات وتجارب تعليمية يصعب الوصول إليها بطرق أخرى، وتكمن قوة الإنترنت في قدرتها على الربط بين الأشخاص عبر مسافات هائلة وبين مصادر معلوماتية متباينة، فاستخدام هذه التكنولوجيا تزيد من فرص التعليم وتمتد بها إلى مدى أبعد من نطاق المدارس، و هذا ما عرف بمسمى التعليم الإلكترونـي الذي يعد مـن أهم مميـزات مدرسـة المستقبل. (عبد الله بن عبد العزيز الموسى ٢٠٠٢٠ ، ص٣ )

وتماشياً مع حركة التوجه نحو المجتمع المعلوماتي فقد شهدت المؤسسات التعليمية بـاختلاف مستوياتها في السنوات القليلة الماضية تحولا واضحا نحوا إنشاء مراكز مصادر النعلم التـي تتـيح كافـة مصادر التعلم أمام الطلاب وتسهم في الارتقاء بمهار اتهم البحثية بما يحقق عائداً علمياً وتربوياً ، وحرصا من الدولة متمثلة فى المتخصصين والتربويين فقد اهتمت بإعداد كوادر من أخصـائى تكنولوجيـا التعليم والمعلومات نظرا للدور الهام الذي يلعبه فى العملية التعليمية لرفع درجة الاستفادة من المواد والوسائل التعليمية فى المواقف التعليمية المختلفة . (محد عصام سلام ٢٠٠٧ ، ص٣ )

لذلك فقد كانت هناك العديد من النداءات التي تدعو إلى التعرف على احتياجات ومتطلبات المستفيدين من تقنيات المعلومات ومن ثم تطويع تلك التقنيات بما يتناسب مع الاحتياجات الفعلية والمتطلبات الآنية والمستقبلية للمستفيدين من تلك التقنيات ، فمن تلك التقنيات المكتبات الرقمية

1

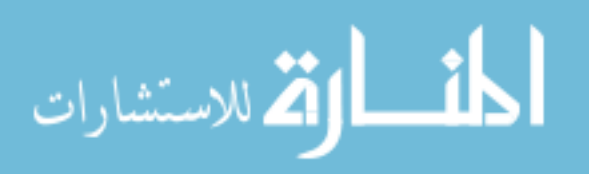

<sup>)9(</sup> استخدم الباحث نظام التوثيق الذي أوصت به الجمعية األمريكية لعلم النفس (6V.APA( (اسم المؤلف ،تاريخ النشر، رقم الصفحة(

`

والبر مجيات مفتوحة المصدر ، فتُعد شبكة الانترنت مكتبة ر قمية تحتوى على العديد من المصـادر الر قمية المختلفة ، لذا يجب أن يكون الأخصائين العاملين بمر اكز مصادر التعلم مواكبين للتطور ات التكنولوجية المتلاحقة ، وهو ما أكدته العديد من الدراسات ، حيث تؤكد على ضرورة تدريب أخصائى تكنولوجيا التعليم على هذة التقنيات وخاصة مهارات استخدام البرمجيات مفتوحة المصدر فى انتاج المكتبات الرقمية وكذلك المواقع التدريبية الإلكترونية . **اإلحساس بالمشكلة:**

يتضح من العرض السابق أن استخدام الإنترنت في مجال التعليم أصبح جزءاً أساسياً من تطوير التعليم وتحديثت حيث تموم شبكة اإلنترنت بخدماتها المتنوعة بدور كبير فى تحسين عمليتي التعليم والتعلم وتطوير هما على جميع المستويات فى المراحل التعليمية المختلفة .

وعليه فإننا نرى أن أخصائي تكنولوجيا التعليم يجب أن يستفيدوا من هذه التطور ات الهائلة فى مجال التعليم حيث لابد وأن تتوافر لديه مجموعة من المهارات الأساسية من أهمها مهارات إنتاجمكتبات الوسائط الرقمية المتعددة على شبكة المعلومات الدولية ، إلا أنه من خلال متابعة خريجي قسم تكنولوجيا التعليم لاحظ الباحث وجود قصور شديد فى هذه المهار ات وتوظيفها فى رفع كفاءة العملية التعليمية وزيادة تحصيل الطلاب ، وهو ماأكدته الدراسة الاستطلاعية التى قام بها الباحث فى صورة مقابلة ألخصائي تكنولوجيا التعليم العاملين بالتطوير التكنولوجي بمحافظة الغربية ,حيث أن نسبة الدراسة الإستطلاعية تتراوح بين 0: ٣٢ للذين أجابو بنعم ، وتتراوح ً من ٦٨ : ٩٨ للذين أجابوا بلا ، وهذا يدعم البحث .

وعليه تظهر الحاجة الملحة إلى إجراء مثل هذا البحث والذي يأتي أيضاً استجابة لما أوصت به العديد من الدراسات كـدراسة كل من (محد علي الأمير ، ٢٠٠٢)، دراسة (حسن الباتع محد عبد المعطي ، ۲۰۰۱ )، دراسة (هشام بركات بشر، ۲۰۰۰) ، (Carboni, L.W.,1999) (Coffman, ) Teresa.,2004 (Zahner, Jane.,20029) والتي تؤكد على أن تطوير الأداء التدريسي للمعلم والأخصائي وتطوير تعلم جميع الطلاب من أهم أهداف برامج التنمية المهنية التي ينبغي السعي باستمرار لتحقيقها، و هما حجر الأساس في أي عملية للإصلاح التربو ي، وتوصى بأهمية التدريب عن بعد واستخدام شبكة الانترنت بأجيالها وخدماتها المختلفة فى التنمية المهنية للمعلمين والأخصائيين أثناء الخدمة.

حيث لا تقتصر أهمية المكتبات الرقمية على إتاحة أساليب غير مسبوقة لتطوير المكتبات فحسب، وإنما تمتد هذه الأهمية لتشمل استعراض المتطلبات المستقبلية اللازمة لتحديث المكتبات التقليدية، وبخاصة فيما يتعلق بتنمية الجوانب المهنية للعاملين بالمكتبات ومراكز المعلومات بهدف صباغة نموذج Bawden, David; Vilar, Polona ; Zabukovec, . والمعلومات المكتبات والمعلومات  $(2005,1)$ 

كما أن البحث الحالي يأتي استجابة لتوصيات المؤتمر العلمي الحادي عشر للجمعية المصرية لتكنولوجيا التعليم بعنوان "تكنولوجيا التعليم االلكتروني وتحديات التطوير التربو فى الوطن العربي"فى الفترة من ٢٧-7٨ \ 70-20 ، حيث أوصى المؤتمر بضرورة إجراء العديد من البحوث والدراسات فى مجال التعليم الالكتروني ، وتطوير مهارات أخصائي تكنولوجيا التعليم والمعلومات في ضوء المستحدثات التكنولوجية.

ومن هنا جاء البحث الحالي لتصميم موقع تدريبي إلكتروني لتنمية مهارات إنتاج المكتبات الرقمية باستخدام البرمجيات مفتوحة المصدر لدى أخصائي تكنولوجيا التعليم.

**مشكلة البحث**

يمكن صياغة مشكلة البحث في الإجابة على التساول الرئيس التالي : ما فاعلية المولع التدريبي اإللكتروني فى تنمية مهارات انتاج المكتبات الرلميةباستخدام البرمجيات مفتوحة المصدرلدى أخصائى تكنولوجيا التعليم ؟ ويتفرع من هذا التساؤل الرئيس عدد من التساؤلات الفرعية و هي :

١ - ما مهار ات إنتاج المكتبات الرقمية باستخدام البر مجيات مفتوحة المصدر التي ينبغي توافر ها لدى أخصائى تكنولوجيا التعليم من وجهة نظرالخبراء والمتخصصين؟

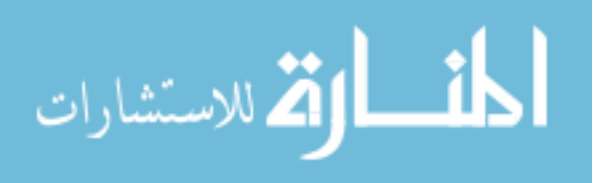

`

-2 ما معايير تصميم الموالع التدريبية اإللكترونية الالزمة لتدري أخصائى تكنولوجيا التعليم ؟ -3 ما التصور الممترح للمولع التدريبي الالزم لتدري أخصائي تكنولوجيا التعليم على مهارات ينتاج المكتبات الرلمية؟ -4 ما فاعلية المولع التدريبي اإللكتروني فى تنمية التحصيل المعرفى المرتبط بمهارات ينتاج المكتبات الرلمية باستخدام البرمجيات مفتوحة المصدر لدى أخصائى تكنولوجيا التعليم ؟ -5 ما فاعلية المولع التدريبي اإللكتروني فى تنمية األداء المهارى المرتبط بمهارات ينتاج المكتبات الرلمية باستخدام البرمجيات مفتوحة المصدر لدى أخصائى تكنولوجيا التعليم ؟ **فروض البحث:** لإلجابات عن التساإالت السابمة صيفت الفروض التالية: -1 يوجد فرق دال يحصائياً عند مستوى 05و0 بين متوسطى درجات مجموعة البحث فى التطبيك المبلي والبعدى لإلختبار التحصيلى المرتبط بالجوانا المعرفياة الخاصاة بمهاارات ينتااج المكتباات الرلمياة باستخدام البرمجيات مفتوحة المصدر. -2 يوجد فرق دال يحصائياً عند مستوى 05و0 باين متوساطى درجاات مجموعاة البحاث فاى التطبياك المبلي والبعدى لبطالة المالحظة المرتبطة بالجوان األدائية الخاصة بمهارات ينتاج المكتبات الرلمية باستخدام البرمجيات مفتوحة المصدر. -3 يوجد يرتباط عند مستوى ك 0.05( بين متوسطى درجات الجان المعرفى والجان األدائى لمهارات ينتاج المكتبات الرلمية باستخدام البرمجيات مفتوحة المصدر لدى أخصائى تكنولوجيا التعليم. **أهداف البحث:**  -1 يعاداد لائمااة بمهااارات ينتااج المكتبااات الرلميااة باسااتخدام البرمجياات مفتوحااة المصاادر الالزمااة ألخصائى تكنولوجيا التعليم. -2 يعداد لائمة بمعايير تصميم الموالع التدريبية اإللكترونية الالزمة ألخصائي تكنولوجيا التعليم. -3 الكشف عن أثر المولع التدريبى اإللكترونى على التحصيل المعرفى المرتبط بمهارات ينتاج المكتبات الرلمية باستخدام البرمجيات مفتوحة المصدر لدى أخصائى تكنولوجيا التعليم. -4 الكشاف عان أثار المولاع التادريبى اإللكتروناى فاى تنمياة األداء المهاارى المارتبط بمهاارات ينتااج المكتبات الرلمية باستخدام البرمجيات مفتوحة المصدر لدى أخصائى تكنولوجيا التعليم. **أهمٌة البحث:** تتمثل أ مية البحث فيما يلى : -1 يسهم المولع التدريبى االلكترونى يكسا ورفع كفائة أخصائى تكنولوجيا التعليم والمعلومات مهارات انتاج المكتبات الرلمية باستخدام البرمجيات مفتوحة المصدر . -2 تغطية النمص في مجال األبحاث العربية التي تناولت توظيف تطبيمات الوي والمصادر مفتوحة المصدر فى ينتاج المكتبات الرلمية بالنسبة ألخصائى تكنولوجيا التعليم والمعلومات. **منهج البحث**: استخدم البحث الحالي – وفما لطبيعتت منهجين بحثيين ما: المنهج الوصفي: لالستعانة بت في تحليل مصادر اشتماق لائمة المهارات والمعاييروبناء المولع التدريبي واآلخر: المنهج شبة التجريبي, لالستعانة بت في لياس فاعلية المولع التدريبي اإللكتروني الممترح. **متغٌرات البحث :**المتغيرات المستملة: كالمولع التدريبى اإللكترونى(. المتغيرات التابعة: مهارات تصميم وتنظيم واستخدام المكتبات الرلمية المرتبطة باـ كالجانا المعرفاي- الجان األدائي(. **حدود البحث:**التصر البحث الحالي على : .1 أخصائي تكنولوجيا التعليم العاملين بالتطوير التكنولوجي بمدارس محافظة الغربية . .2 يمتصر تمويم مهارات ينتاج المكتبات الرلمية باستخدام البرمجيات مفتوحة المصدر لدى أخصائى تكنولوجيا التعليم كالجان المعرفي لها ( باختبار تحصيلي معد لهيا الغرض كمن يعداد الباحث(. .3 يمتصر تمويم مهارات ينتاج المكتبات الرلمية باستخدام البرمجيات مفتوحة المصدر لدى أخصائى تكنولوجيا التعليم كالجان األدائي لها( باستخدام بطالة مالحظة معده لهيا الغرض ك من يعداد الباحث(. **عٌنة البحث:** تتمثل عيناة البحاث فاى عيناة عشاوائية مان أخصاائى تكنولوجياا التعلايم العااملين باالتطوير التكنولوجى بمدارس محافظة الغربية .

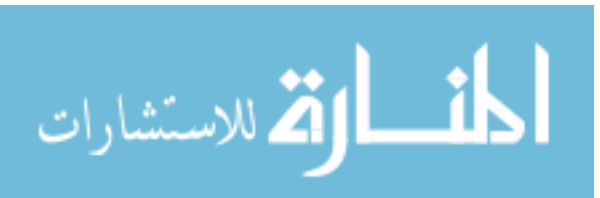

`

**أدوات البحث:** تتمثل أدوات البحث الحالى فيما يلى: -1 استبيان للتعرف على مهارات تصميم وتنظيم واستخدام المكتبات الرلمية المتاحة على شبكة االنترنت واللازمة لأخصائى تكنولوجيا التعليم من وجهة نظر الخبراء والمتخصصين. ( من إعداد الباحث ) ٢- اختبار تحصيلي لقياس الجانب المعرفي من مهارات تصميم وتنظيم واستخدام المكتبات الرقمية. ( من إعداد الباحث) ٣- بطاقة ملاحظة الأداء المهاري لمهارات تصميم وتنظيم واستخدام المكتبات الرقمية . ( من إعداد الباحث (

### **مصطلحات البحث:**

ا**لموقع التدريبي الإلكتروني :** يعرف الباحث الموقع التدريبي الإلكتروني إجرائياً : بأنة "برنامج تعلي*مي* لائم علي الوسائط الفائمة "Hypermedia "لتمية مهارات انتاج المكتبات الرلمية باستخدام البرمجيات مفتوحة المصدر ، وتستخدم به خصائص ومصادر الويب المختلفة لعمل بيئة تدريبية ذات معنى ، لذا يجب أن تحتوى على العديد من مصادر التعلم والتعليم التعاوني والأنشطة التفاعلية كجزء من البيئة التدريبية، ويجب أيضاَ أن توفر الكثير من المعلومات للمتدربين الغير متاحة بالفعل فى بر امج التدريب التمليدية".

ا**لمكتبة الرقمية :** يعرفها (زين محد عبدالهادى، ٢٠٠٥) كمجموعة رقمية بأنها : " مجموعة من المصادر الرقمية، تضم النصوص والفيديو والصور والتسجيلات الصوتية، مع وسيلة للوصول إليها واسترجاعها، وتتم على هذه المجموعة عمليات الاختيار والانشاء والتنظيم والصيانة واقتسامها بين أكثر من مستخدم" ويتبني الباحث هذا التعريف حيث أن إخصـائي تكنولوجيـا التعليم فـي العصـر الرقمـي يتعامل مـع

المصادر الرقمية المتاحة عبرشبكة الانترنت ويوظفها فى المواقف التدريسية الالكترونية وعلية فيجب أن يلم بمهارات التعامل معها.

**اإلطار النظرى وأدبٌات البحث:** سنتناول االطار النظرى فى محورين :

المحور الأول : المواقع التدريبية الالكترونية ونماذج تصميمها:

المحور الثانى : البرمجيات مفتوحة المصدر وإنتاج المكتبات الرقمية.

**أوال:ً الموالع التدرٌبٌة االلكترونٌة ونماذج تصمٌمها:**

التدريب عبر الانترنت لا يمكن اعتباره مجرد انتقال من قاعة التدريب إلى التعامل عن طريق الانترنت حيث يكون كل فرد في مكان أو في بلد مختلف، بل مفهوم التدريب عبر الانترنت يفرض منهجية مختلفة من حيث تصميم البرامج وإعداد الاختبار ات وتحديد المتدربين واحتياجاتهم وكيفية تحفيز هم ومتابعتهم. (إبراهيم عبد الوكيل الفار، ٢٠٠٤، ص٨٣)

يعتبر (2001, Kevin B. Zook, أن المواقع التعليمية والتدريبية المباشرة على الانترنت في مختلف التخصصات من أكثر مجالات الانترنت نمواً حيث تقدم بعض المؤسسات التربويـة والمعاهد مقرراتها بصورة مباشرة على هذة المواقع لخدمة الراغبين في التدريب والتعلم عن بعد".

وتساهم هذه المواقع فيي تقديم إمكانـات جديدة للتعلم المفتـوح Open education والتعلم مـن بعد Distance Learning، لتسهيل إمداد المتعلمين والمتدربين المتواجدين في المنــاطق النائيــة فـي المجتمعات الريفية والصحراوية بالتسهيلات التعليمية والمعرفية اللازمة لتنميتهم والتمكن من التعلم المستمر مدى الحياة Life long learning بصرف النظر عن شرط العمر أو المكان أو الزمن، حيث يصبح لكل متعلم مدرس خصوصي مُتاح له طوال الوقت، يتعامل معه بأسلوب عصري يتسم بالجاذبية، والتشويق، والقدرة على تنمية ملكات البحث والابتكار والنعلم الذاتي والفهم، وليس التلقين.( Linda .)Reksten, 2000, p.99-101

**-1 مفهوم موالع االنترنت التعلٌمٌة والتدرٌبٌة :**

يعرف موقع الويب بأنـه "حيز تخزينـي علـى خـادم ويب متخصـص لجهة معينة أو شـخص معين وتخزن فيه الصفحات مرتبطة معاً على شكل ملفات HTML بحيث يمكن تصـفح محتوياتها بسـهولة باستخدام بر امج متصفحات الانترنت". (دعاء محد أبو راشد، ۲۰۰۸، ص۸۷)

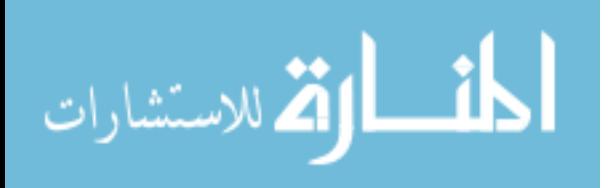

`

و هناك العديد من التعريفات لمواقع الانترنت التدريبية منهـا تعريف (الغريب زاهر إسماعيل، ٢٠٠٠، ص٣٢) بأنها "مواقع تحتوي على معلومات متشعبة مرتبطة بمعلومات في مواقع أخرى بحيث تتصل ببعضها باستخدام روابط نصية فائمة التداخل Link Hypertext".

كما عرفها (محد عبد الرحمن مرسي، ٢٠٠٤، ص١٩) بأنها "وحدات تعليمية ذات طابع خاص تهدف إلى وتسهيل وتحسين عملية التعلم لفئة معينة من المتعلمين من خلال شبكة الانترنت و هذه الوحدات مصممة لتحقيق أهداف تعليمية محددة".

**-2 أنواع موالع اإلنترنت التدرٌبٌة :**

تصنفها ( ريما الجرف ، ٢٠٠١) وفقاً للبرنامج المستخدم إلـي: أ- مواقـع تعتمد علـي بـرامج التصـميم : وفيها يموم المعلم بعملية التصميم بالكامل مثل برنامج Page Front MS وبرنامج Flash.

ب- مواقع جاهزة للمقررات الدراسية أو محتوى البرامج التدريبية على شبكة الإنترنت مثل مواقع نظم تقديم المقررات وادرات المحتويات التدريبية عبر شبكة الإنترنت، و هي قوالب مفصلة للمقررات الدراسية والمحتويات التدريبية و لد تكون مدفوعة األجر مثل مولع WebCT ومولع Blackboard أو مفتوحة المصدر مثل Joomla و Moodle ويكون دور المعلم أوالمدر مجرد وضع المادع التعليمية أو التدريبية فيها.

ج- مواقع شبه جاهزة يمكن استخدامها مجاناً في تصميم المقرر ات مثل Geocities Yahoo وموقع Tripod وتحتوي هذه المواقع على مكونات أقل بكثير من المواقع الجاهزة للمقررات الدراسية والتدريبية المختلفة .

**-3 التصمٌم التعلٌمً لموالع االنترنت التدرٌبٌة فى ضوء خدمات الوٌب التفاعلٌة:**ين تصميم بيئة التعلم القائم علي الانترنت أكثر من مجرد وضع بعض المعلومات علي الشبكة ونشر ها كصفحات أو برامج تدريبية أو مقررات تعليمية، لأن التصميم الجيد لبيئة النعلم القائم على الانترنت يتطلب تطبيق مبـادئ التصميم التعليمي – المشتقة من نظريات التعليم والتعلم ومبادئ علم النفس – علي عناصر المقرر وبيئته والتي تشير إلى ترتيب عناصر المقرر وتنظيمه ، والعلاقة بين تلك العناصر بعضها ببعض ، ومن مبادئ تصميم المقررات عبر الانترنت مبادئ خاصة بما يلي : احتياجات الجمهور المستهدف، والتفاعل في بيئة التعلم القائم على الانترنت، والمعلومات العامة عن المقرر وخطته، وتنظيم محتواه، وتصميم الواجهات الرسومية التعليمية، وكتابة النص، والرسوم والتكوينات الخطية، والوصلات Links، وتقديم المساعدة للطلاب، والمسئولية الفكرية Authorities للمقرر، وتقويم الطلاب.

إن استخدام نماذج التصميم التعليمي في إنشاء مواقع الانترنت سواء أكانت تعليمية أوتدريبية يضمن منتجاً عالي الجودة حيث تتطلَب تصميم وتطوير بيئات النعلم عبر الانترنت تصميم وتطوير عناصر تؤدي إلىي تحقيق التعلم المتوقع وتحسن عملية جودة التعلم وتيسر التفاعل. (أكرم فتحي، ٢٠٠٦، ص ١٦٦)

فيقول هاربيك وشيرمان (Harbeck &Sherman, 2000) أن المربين قدموا نصـائح متعددة لتشجيع الطلاب للتعامل مع صفحات الويب، حيث أن التصميم الجيد يؤثر على الناتج التعليمي للطلاب ، ويروا ضرورة توفر مصدر للتحقق من الأفكار والمعلومات ويقترح في هذا السياق المبادئ السبع التالية : -1 ينبغي أن يكون المولع يو أيمونات كبيرع واضحة, وصفحات بسيطة التصميم. ٢- ينبغي أن يكون الموقع متضمناً تغذية راجعة فورية مع تقديم دعماً كاملاً عند الحاجة. -3 أن تكون صفحات المولع متدرجة ناحية السهولة والصعوبة و أن تحمك فردية التعلم لدر اإلمكان. ٤ ـ يجب أن ترتبط أنشطة الويب بالمواقع الحياتية وتقدم خبرات متكاملة. 0- يجب أن تغطى أنشطة الويب مجالات من المحتوى متنوعة. ٦- يجب أن يتضمن الويب خبرات نشطة وممتعة لضمان استجابة وجدانية. ٧- يجب أن يكون الموقع استكشافي بحيث يتضمن خيارات التفر ع المتعدد. (إبراهيم عبد الوكيل الفار ،  $(0 \vee 0)$ ۰۲ ص $(5 \vee 1)$ وهناك نماذج متعددة للتصميم التعليمي تعرف بنماذج التصميم التعليمي Instructional Design Models وهي نماذج إجرائية توضح إجراءات عملية التصميم وتختلف هذه النماذج كثيراً في أهدافها

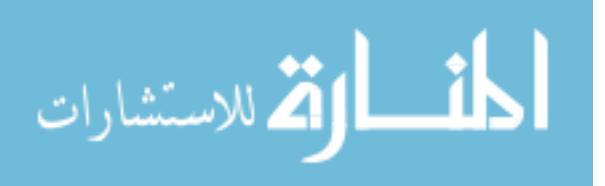

والتفاصيل التي توفر ها درجة الخطية التي تطبق من خلالها،وحجم الأدوات المصاحبة وجودتها وعلاقتها

`

بالسياق الذي يطبق فيه النموذج، وحيث لا يوجد نموذج واحد مفيد لكل المواقف وكل الأهداف فمن المهم أن نحدد هدف النموذج التعليمي والسياق الذي صمم النموذج من أجله. (سالي وديع، ٢٠٠٤، ١٢٤، ١٢) ومن هذه النماذج نموذج "روفيني" (Ruffini (2000, p.58 ) نموذج "ريان" وأخرون Ryan et al (2000, pp.43-51) ، نموذج "جوليف" وآخرون (62-2001, pp.83) Iolliff et al ، نموذج الغريب ) ز اهر (٢٠٠١، ص ص١٣٩-٢٤٢))، نموذج إبراهيم الفار (٢٠٠٢، ص ص١٨-٢١)، نموذج مصطفى جودت (٢٠٠٣، ص١١٢)، نموذج عبد الله الموسى وأحمد المبارك (٢٠٠٥، ص ص٤ ٥ ١-١٧٩)، ونموذج محمد الهادي (٢٠٠٥، ص ص١٢٩- ١٣٥) ، نموذج(حسن الباتع، ٢٠٠٦). سيستخدم الباحث نموذج إبراهيم الفار (٢٠٠٢) في تصميم الموقع التدريبى الإلكترونى لتنمية مهارات

ينتاج المكتبات الرلمية باستخدام البرمجيات مفتوحة المصدر لدى أخصائى تكنولوجيا التعليم , وسيموم الباحث بشرح خطوات إستخدام النموذج في تصميم الموقع التدريبي في الإجراءات المنهجية للبحث. **ثانٌاً : البرمجٌات مفتوحة المصدر وانتاج المكتبات الرلمٌة:**

أكد ( عبد العزيز الاحمدي، ٢٠٠٢) على أن التقنيات المستخدمة في المكتبـة الرقميـة تـوفر بيئـة مناسبـة للتعامل مع مصادر المعلومات علي إختلاف أشكالها ، سواء ما هو علي شكل أقراص مدمجة أو ما هو علي هيئة ملفات إلكترونية عبر شبكة الانترنت، وأن ربط تلك المصـادر مختلفة الأشكال تحت بوابـة المكتبة الرقمية ووضعها تحت بنية تكاملية واحدة سوف يوفر بيئة عمل أفضل وأكثر شمولية ودقة لتواكب مستويات التعليم الالكتروني وتنمي مهاراته المتعددة ، وتلبي للمتعلم احتياجاتة العلمية والتعليمية ، وتحقق الفرص التعليمية المتكافئة للجميع .

فالمكتبة الالكترونية والرقمية والمهيبرة تعتمد على توفير مجموعات وأوعية معلومات لديها علي وسائط رقمية و هذا لايمنع من وجود مجموعات لديها متوفرة علـي وسـائط تقليديـة ، حيـث تتميـز المكتبـة الرقمية باستخدامها الوسائط الرقمية وقواعد بيانات في عملية حفظ وتخزين أوعيـة المعلومـات ومـن ثـم تسهيل إمكانية التصفح والحصول عليها عبر شبكة من الحاسبات الألية ترتبط بنهايات طرفية بحيث تتيح للمستخدمين من الإطلاع علي تلك المجموعات إما عن بعد أو من خلال وجودهم في المكتبة، و هو ما أكد عليه كلاً من(Jeevan,2004) و (بو معرافي ، ٢٠٠٣ ) وجمعية مكتبات البحث ( Association of 1996, Research Libraries) ، هذا ويقدم الكم الهائل من المعلومات الالكترونية والرقمية فوائد كثيرة للطلاب والاساتذة والباحثين والمتدربين بسبب القدرة على البحث عن كمية كبيرة من المعلومات بصورة أسرع من البحث اليدوى فى مصادر المعلومات المطبوعة ، كما أنة يمكن اكتشاف معلومات بـالطرق الالكترونية لايمكن اكتشافها بطرق البحث التقليدية عن طريق فهرس المكتبة أو المراجع المطبوعة ، والتواصل الفورى بين الباحثين والاكتشافات الجديدة ، ومن هنا بدأت المكتبات السائدة تتحول نحو المكتبات الر قمية

## **-1 تعرٌفات المكتبة الرلمٌة Library Digital**

يشير حمدى عبد العزيز ك2006:23( يلى أن المكتبة الرلمية Library-D مصدر دائم التدفك للتعلم ،يمكن من خلاله الحصول على خدمة نقل الملفات الرقمية الذي يتيح للمتعلم حرية الاطلاع على مصادر رقمية متاحة فى المكتبة الرقمية بناء على إتقان بين المؤسسة التى تقدم المقرر والمكتبة الرقمية. وقد عرفها أحمد فرج (٢٠٠٥: ٣) بأنها أوعية ونصوص إلكترونية إلى جانب مجموعة من الخدمات ، و هذه الأو عية الإلكترونية تشتمل على كل أشكال الأو عية الإلكترونية إلى جانب أشكال متنوعة

من الأو عية المر قمنة.

ومن خلال التعريفات السابقة يمكن القول أن المكتبات الرقمية تشتمل فى أوعيتها على المواد الإلكترونية والمواد الرقمية وتدار من خلال نظام إلكتروني باستخدام الانترنت .

**-2 تعرٌفات البرمجٌات مفتوحة المصدر : Software Source Open**

تعرف ( Karina,2009 )البرمجيات مفتوحة المصدر علي أنها : تلك البرمجيات التي لا ترتبط بالبائعين Vendors – أي يتم الحصول عليها مجانا"- ولا تدفع رسوم تراخيص لاستخدامها، ولا تتقيد بعدد من النسخ .

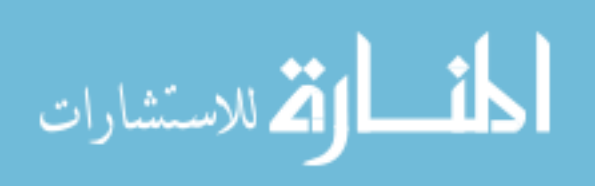

`

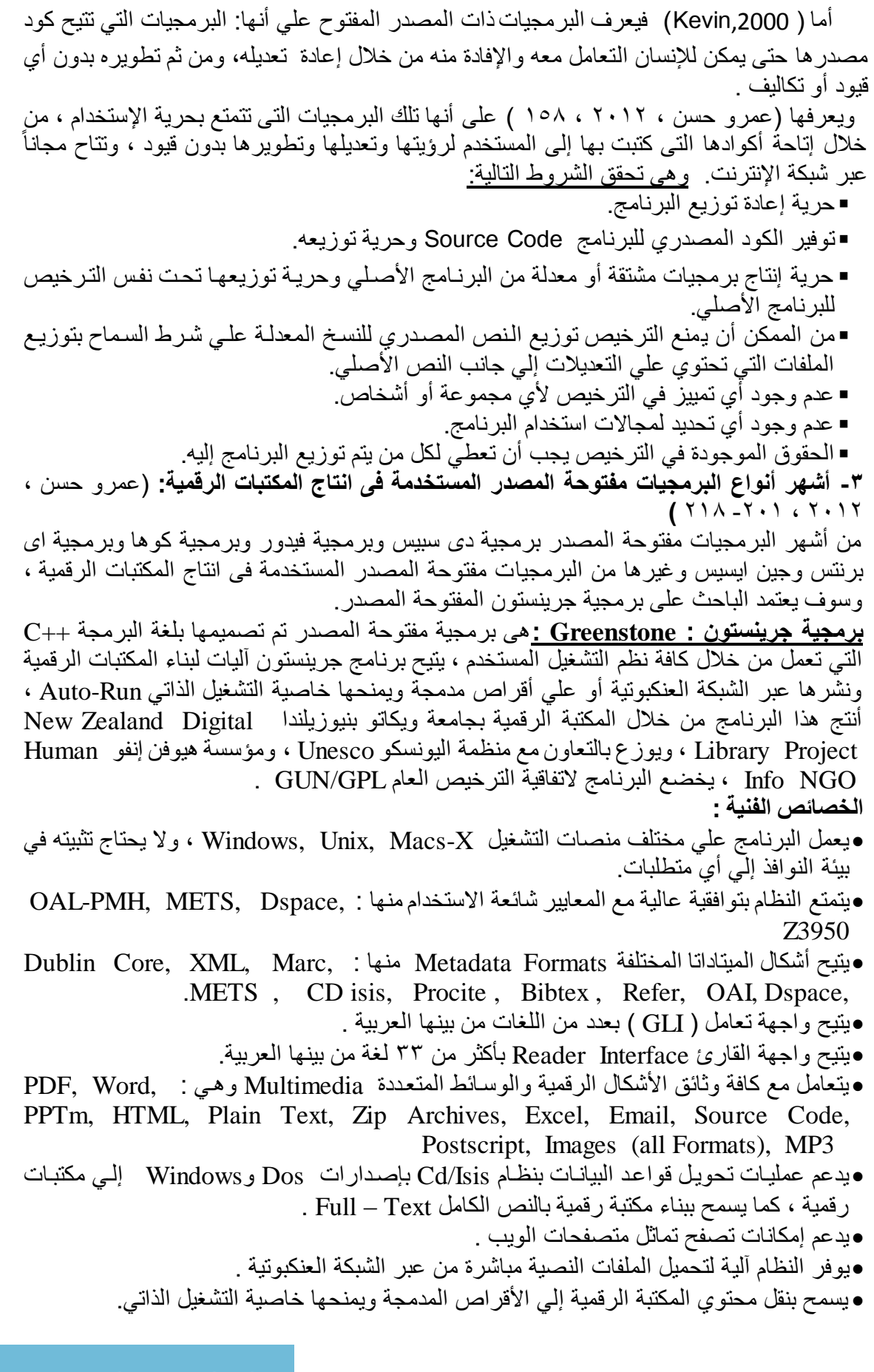

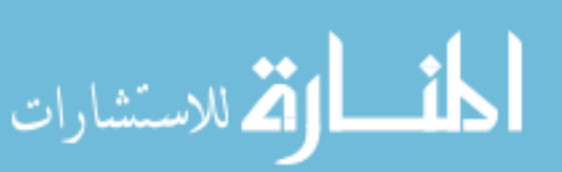

`

يوفر رليات بحث متطورع ألغراض استرجاع المعلومات باستخدام العوامل المنطمية .

من خالل تناول اإلطار النظرى والدراسات والبحوث السابمة المرتبطة بموضوع البحث , إستفاد الباحث من هذا الفصل فى بناء المحتوى التدريبى لإنتاج المكتبات الرقمية مستخدما أحد البرامج مفتوحة المصدر وهو برنامج جرينستون ، وكذلك بناء الموقع التدريبي الإلكتروني وتفسير النتائج ومنالشتها .

**إجراءات البحث:**

أولاً: تحديد قائمةً معايير تقييم الموقع التدريبي الإلكترون*ي*:

قام الباحث بتحديد المعايير التي سيتم في ضوئها تقييم الموقع التدريبي الالكتروني ، وقد استعان الباحث بالأدبيات التربوية التي تناولت بناء وتصميم المواقع التدريبية المختلفة في تحديد هذه المعايير، وقد مرت عملية إعداد قائمة المعابير بالخطو ات التالية:

- **تحدٌد الهدف العام من لائمة المعاٌٌر:**يتلخص الهدف العام من بناء لائمة المعايير في: التوصل يلي قائمة معايير تقييم للمواقع التدريبية الالكترونية المبنية بواسطة البرمجيات مفتوحة المصدر وخدمات الويب المختلفة.
- **ـ إعداد وبناء قائمة المعايير:**تم بناء قائمة المعايير من خلال الإستعانة بالدر اسات و البحوث السابقة ذات الصلة بالمواقع التدريبية الإلكترونية والمستخدم بها البرامج مفتوحة المصدر وخدمات الويب التفاعلية.
	- وقد تضمنت القائمة المعايير الرئيسية التالية:
	- المعايير التربوية . المعايير الفنية.
	- ولد اشتمل كل معيار من المعايير الرئيسية علي مجموعة من المعايير الفرعية .

ا**لتحقق من صدق قائمة المعايير : لل**تأكد من صدق قائمة المعايير قام الباحث بعر ضـها على عدد من الأساتذة والمتخصصين في مجال تكنولوجيا التعليم، وذلك للتعرف علي أراء المحكمين حول تحديد مدي أهمية مراعاة هذه المعايير عند تصميم المواقع التدريبية الالكترونية، مدى كفاية تلك المعايير ، الصياغة اللغوية والدلة العلمية لكل معيار .

**ثانياُ: تحديد قائمة المهارات:** لتحديد قائمة مهارات انتاج المكتبة الرقمية باستخدام البرمجيات مفتوحة المصدر قام الباحث بإتباع الخطوات التالية:

**1 ـ مصادر اشتقاق قائمة المهارات: لت**حديد قائمة مهارات إنتاج المكتبة الرقمية باستخدام البرمجيات مفتوحة المصدر ، قام الباحث بالرجوع إلى مجموعة من مصادر اشتقاق لهذه المهارات من دراسات وبحوث وكتب في مجال تكنولوجيا المعلومات والمكتبات وخاصة مجال المكتبات الرقمية، والأدبيات المعنية بتحليل المهارات العملية وأسلوب صياغتها، وإجراء مقابلات شخصية مع خبراء ومتخصصين في مجال المكتبات والمعلومات.

ومن خلال مصـادر اشتقاق المـهارات السابقة، قام الباحث بإعداد قائمة مبدئية بمجموعة من مـهارات ينتاج المكتبة الرلمية باستخدام البرمجيات مفتوحة المصدر إلكسابها ألخصائى تكنولوجيا التعليم. **.2 إعداد لائمة لمهارات** ينتاج المكتبة الرلمية باستخدام البرمجيات مفتوحة المصدر**.**

**.3 عرض لائمة المهارات على المحكمبن:** حيث طل من المحكمين مراجعة دلة صياغة المهارات الرئيسية والفرعية وإبداء الرأي فيها بالحذف أو الإضافة أو التعديل.

**.4 الصورة النهائٌة لمائمة المهارات :** بعد يجراء كافة التعديالت التي أشار يليها المحكمون أصبحت قائِمة إنتاج المكتبة الرقمية باستخدام البر مجيات مفتوحة المصدر في صورتها النهائية .

ث<mark>الثاً: بناء الموقع التدريبي :</mark> تم بناء الموقع التدريبي بناءً على المحتوى العلمي للبرنامج التدريبي، و هو (إنتاج المكتبة الرقمية باستخدام البرمجيات مفتوحة المصدر ) ، وقد تبن الباحث نموذج إبر اهيم الفار (٢٠٠٢) في تصميم الموقع التدريبى باعتباره أحد نمـاذج تصـميم المقرر ات عبـر الانترنـت كنمـوذج يسترشادى .

.<br>**وخطوات نموذج "إبراهيم الفار" لتصميم مقرر عبر الانترنت هي : (إبراهيم الفار، ٢٠٠٤)**<br>١ - مرحلة النحليل. -1 مرحلة التحليل. -2 مرحلة اإلعداد والتصميم. -3 مرحلة يعداد السيناريو ات. -4 مرحلة اإلنتاج الفعلي والنشر. -5 مرحلة االستخدام والمتابعة والتطوير.

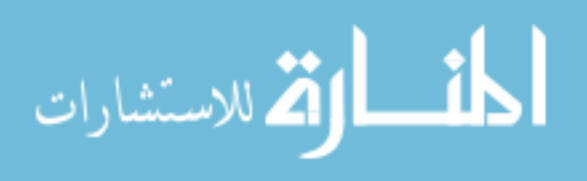

`

وفيما يل*ي* عرض لبيان توظيف نموذج "إبراهيم الفار" في تصميم وبناء الموقع التدريب*ى*: **.1 مرحلة التحلٌل :**ولد اشتملت يه المرحلة على الخطوات التالية: أ**- تحليل خصائص المتعلمين(المتدربين):**وقد تم تحديد خصائص المتدربين موضوع تطبيق البحث الحالي وفك ما يلي: أخصائي تكنولوجيا التعليم بمدارس محافظة الغربية .2014/2013 لد راع الباحث عند تصميمة المحتوى اإللكتروني خصائص المتدربين , خاصة الخصائص النمائية والعقلية التي تكسب المتدر ب(أخصائي تكنولوجيا التعليم) القدرة على العمل بمفرده محاولة منه لتصميم بيئة تدريبية تشبع أسالي المتدربين المعرفية المتنوعة حيث تتنوع خبرات المتدربين . كما تؤكد الباحث من توافر مهارات استخدام الكمبيوتر واالنترنت لدى المتدربين ولدرتهم على التجول عبر شبكة الانترنت، وتحميل الملفات، واستخدام البريد الإلكتروني، وأدوات الاتصال الأخرى عبر الشبكة وتوافر لدى كل أخصائي جهاز كمبيوتر أو تابلت أوموبيل متصل بشبكة االنترنت بالمدرسة التى يعمل بها أو بالمنزل بحيث يسهل للمتدرب الدخول على الموقع التدريبي في أي وقت وبأى وسيلة . **ب- تحلٌل بٌئة التعلم :** تم االستعانة بمعمل ناد تكنولوجيا المعلومات بكلية التربية النوعية لتدري الأخصائيين على إستخدام والتعامل مع الموقع التدريبي، وكذلك فكل متدر ب(أخصائي تكنولوجيا التعليم) يقوم بالدخول على المحتوى التدريبي بموقع التدريب في أي وقت وأي مكان. **ج- تحديد الأهداف السلوكية للمحتوى التدريبي:** قام الباحث بتحديد وصياغة الأهداف العامة للموقع التدريبي ككل، ثم الأهداف السلوكية الخاصة بكل وحدة على حده ، في شكل يحدد الحد الأدنى من الأداء النهائي المتوقع من كل متدر . د**- تحديد محتوي التدريب وتنظيمه:** بناءً على تحديد الأهداف تم وضع تصور لبعض المواضيع التي تحقق تلك الأهداف وذلك باستخدام مجمو عة من المر اجع والكتب المتخصصة فى المكتبات الرقمية ، مع االستعانة بآراء الخبراء في مجال تكنولوجيا التعليم والمكتبات. **.2 مرحلة اإلعداد والتصمٌم:** أ- **ترتٌب المحتوى وتنظٌمه:** لام الباحث بتحديد عناصر المحتوى التدريبى وتنظيمت وترتيبت في تتابع منطقي بحيث يسهل تعامل المتدرب مع المحتوى في صورة وحدات، وقام الباحث بتنظيم المحتوى التدريبي الذي يتكون من (٣ وحدات) كما يلي: الوحدة الأولى: المكتبات الرقمية الوحدع الثانية: البرمجيات مفتوحة المصدر. الوحدع الثالثة: برمجية جرينستون ويستخدامها فى بناء وادارع المكتبات الرلمية. **ب- تحديد طرق تقديم المحتوى :**قام الباحث بتحديد طرق تقديم المحتوى إلى المتدر ب بناء على الأهداف المطلوب تحقيقها حيث تم تقديم المحتوى من خلال موقع الكتروني تدريبي متنوع الأساليب التدريبية ويعمل على كافة المتصفحات والأجهزة ، بحيث يسهل للمتدرب الإطلاع عليه في أي وقت، وفي أي مكان. **ج- تحدٌد طرق التفاعل :**استخدم الباحث العديد من طرق التفاعل واالتصال مع المتدربين ليختار منها المتدرب مايناسب ميوله وقدراته . **د- تصميم استراتيجية التغذية الراجعة :** وذلك من خلال التقويم الذاتي لكل موديول (وحدة)، بالإضافة يلى توجيت المتدر للمتدربين من خالل أدوات االتصال عبر شبكة االنترنت. **هـ- تصمٌم االختبارات وأدوات التموٌم :** و ي األدوات واالختبارات والمماييس التي تركز على لياس الأهداف وترتبط مباشرة بمحكات الأداء المحددة في الأهداف، و هي الاختبار التحصيلي لقياس التحصيل المعرفي، وبطاقة الملاحظة لقياس الأداء المهاري لدى الأخصـائيين <u>.</u> **.3 مرحلة إعداد السٌنارٌوهات:** بعد تحديد محتوى البرنامج والصورع النهائية لأل داف العامة والإجرائية، وتحديد المهارات الرئيسية والفرعية، والاختبار التحصيلي في صورته النهائية تأتي الخطوة التالية و هي إعداد وتصميم الصورة الأولية للسيناريو ، و هو عبارة عن تصور مقترح للموقع التدريبي في ضوء المعايير التى وضعها الباحث للموالع التدريبية.

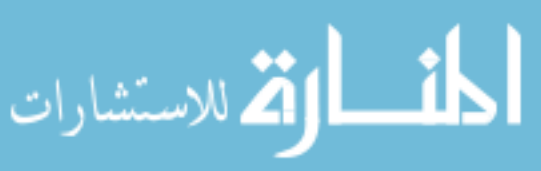

`

وللتحقق من صلاحية السيناريو ، تم عرضه على مجموعة من الخبر اء المتخصصين في مجال تكنولوجيا التعليم لإبداء الرأي في كل إطار من إطارات السيناريو، وقد أبدى السادة المحكمين بعض التعليقات والتعديالت الهامة منها : - تكبير حجم النصوص. - حيف بعض الصور المتحركة لعدم مالءمتها للمحتوى. - تعديل بعض الشاشات داخل الموق التدريبى وقام الباحث بإجراء التعديلات وإعداد السيناريو في صورته النهائية ليتم على أثره إنتاج الموقع. **.4 مرحلة اإلنتاج الفعلً والنشر:** لبناء المولع التدريبى اإللكترونى لام الباحث بإتباع الخطوات التالية : فى ضوء التصور المقترح الذى وضع تم تحديد البرامج التى سيبنى بها الباحث الموقع التدريبي وتم تحويل المحتوى التدريبى يلى محتوى الكترونى متوافك مع برامج ادارع المحتوى التدريبى, وحجز مساحة كبيرة على موقع الإنترنت وحجز دومين خاص وهو sallamonline.net ثم رفع المحتوى التدريبى بعد تحويلت للمحتوى الرلمى على برنامج جومال Joomla إلدارع المحتوى الإلكتروني عبر شبكة الإنترنت، وهو برنامج مجاني مفتوح المصدر يستخدم لإدارة المحتوى وعملية التسجيل للمتدربين وبت تم عمل واجهة وصفحات المولع المختلفة وفى ضوء السيناريواليى تم وضعت من خالل تثبيتت على المساحة المحجوزع وبناء صفحات المولع التدريبى فى ضوء التصور الممترح. فأصبح الموقع جاهز بكل مافية وتم ارسالة مع استمارة التحكيم المبنية فى ضوء معايير بناء المواقع التدريبية للسادة المحكمين واخذ أراءهم وتعديلها ًمن أجل جعل الموقع التدريبي جاهز للتدريب. **.5 مرحلة االستخدام والمتابعة والتطوٌر:** أ- بناء دليل إرشادي للمتدرب ليساعد المتدرب على السير في الموقع التدريبي. ب- إتاحة المحتوى التدريبي الإلكتروني للمتدربين : بعد تحميل الموقع على الانترنت وتحديد عنوانه قام الباحث بتحديد كلمة السر Password واسم المستخدم Name User لكل متدر من أفراد العينة , وذلك لعدم السماح بالدخول لغير هؤ لاء الأفر اد وتعريف كل متدر ب باسم المستخدم وكلمة السر الخاصة به وذلك في اللقاء الأول مع الأخصائين بمركز تكنولوجيا المعلومات بكلية التربية النوعية. بعد اجراء التعديالت تم رفع المولع مرع أخرى على الدومين التالى بعد انتهاء الدومين االول ليصبح موقع الدخول هو : <u>www.sallamonline.com</u> ثم لام الباحث بتحديد كلمة السر Password واسم المستخدم Name User لكل متدر من أفراد العينة، وذلك لعدم السماح بالدخول لغير هؤلاء الأفراد وتعريف كل متدرب بإسم المستخدم وكلمة السر الخاصة به وذلك في اللقاء الأول مع الأخصائين بمركز تكنولوجيا المعلومات بكلية التربية النوعية. **رابعا:ً إعداد أدوات البحث:**استلزم البحث الحالي استخدام مجموعة من األدوات ي**-**: اختبار تحصيلي لمياس التحصيل المعرفي المرتبط بالمحتوى التدريبى. - بطاقة ملاحظة لقياس الأداء المهاري المرتبط بإنتاج المكتبة الرقمية باستخدام برمجية جرينستون المفتوحة المصدر. **أولاً: إعداد اختبار التحصيل المعرفي:**قام الباحث ببناء إختبار تحصيلي لقياس التحصيل المعر في المرتبط بالمحتوى التدريبى, ولد مر بناء االختبار بالمراحل التالية**.1**: **تحدٌد هدف االختبار:** يهدف يا االختبار يلى لياس التحصيل المعرفي المرتبط المرتبط بالمحتوى التدريبى لدى عينة من أخصائى تكنولوجيا التعليم، حيث قام الباحث بإعداد مجموعة من الأسئلة الموضوعية وبتطبيقها على المجموعة التجريبية. **.2 إعداد جدول المواصفات:** لام الباحث بإعداد جدول المواصفات لالختبار, ويلن للربط بين األ داف التعليمية للموقع التدريبي ، وبين محتوى تصميم وتنظيم واسخدام المكتبة الرقمية وذلك لتحديد عدد المفردات اللازمة لكل هدف في المستويات المعرفية (التذكر ، الفهم، التطبيق) حيث بلغ عدد مفردات الاختبار في صورته النهائية (١١٠) مفردة كما هو موضح في الجدول التالي:

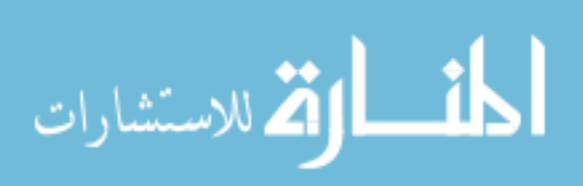

- 911 -

`

| مواصفات الاختبار التحصيلى |                        |               |     |                                                               |  |  |  |  |
|---------------------------|------------------------|---------------|-----|---------------------------------------------------------------|--|--|--|--|
| المجموع                   | المستوى المعرفى للسوال |               |     | الوحدة التعليمية                                              |  |  |  |  |
|                           | تطيبة                  |               |     |                                                               |  |  |  |  |
|                           |                        | v             |     | المكتبة الرقمية                                               |  |  |  |  |
|                           |                        |               |     | البرمجيات مفتوحة المصدر                                       |  |  |  |  |
|                           |                        | $\frac{1}{2}$ |     | انتاج مكتبة رقمية باستخدام برنامج جرين<br>ستون المفتوح المصدر |  |  |  |  |
|                           |                        |               | ٦ ٥ | المجموع                                                       |  |  |  |  |

**جدول (۲)** 

**-3 صٌاغة مفردات االختبار:** لام الباحث بصياغة مفردات االختبار في 110 سإال موزع على المستويات المعر فية الثلاثة (التذكر ، الفهم ، التطبيق) وقد تم صياغة الأسئلة في الأنماط التالية:

١ ـ نمط الصواب والخطأ:و هذا النمط عبارة عن حقيقة مصاغة في عبارة، وعلى المتعلم أن يضع علامة ك√( ييا كانت العبارع صحيحة, وعالمة ك×( ييا كانت العبارع خاطئة.

- **٢** نمط اختيار من متعدد: ويعتبر هذا النمط من أفضل أنواع الاختبار ات الموضوعية وأكثر ها شيوعاً واستعماالً ويتكون كل بند اختيار من ممدمة وأربعة بدائل.
- **.3 وضع تعلٌمات االختبار:** بعد صياغة بنود االختبار وضع الباحث تعليمات االختبار بلغة سهلة, ومناسبة لمستوى الطلاب، وأشارت لبعض الإرشادات التي تمثلّت في توضيح الهدف من الاختبار ، عدد الأسئلة التي يشملها الاختبار ، أهمية قراءة السؤال بدقة قبل الإجابة، وكذلك الزمن المحدد للإجابة عن االختبار.

**-5 الضبط العلمً لالختبار التحصٌل:ً )أ(التحمك من صدق االختبار:**االختبار الصادق و الي يميس ما وضع لمياست, ولتمدير صدق االختبار تم عرض االختبار التحصيلي في صورتت األولية على مجموعة من المحكمين ويلن بهدف التؤكد من : مدى وضوح ودلة صياغة األسئلة والتعليمات.

- مدى ارتباط أسئلة االختبار باأل داف السلوكية للوحدع.
	- مدى مالئمة العبارات لمستوى فهم الطال . يضافة وحيف بعض األسئلة المهمة وغير المهمة.

ولد أسفر تحكيم االختبار عن يجراء بعض التعديالت التي تمثلت في:

- يعادع صياغة بعض العبارات.
- استبدال أو حذف بعض الكلمات تأكيداً للوضوح.
- ولد أجمع المحكمون على صالحية االختبار للغرض الي أعد من أجلت.

وبناءً على ذلكٍ قام الباحث بتعديل الصورة المبدئية للاختبار في ضوء هذه المقترحات، وعندئذ أصبح الاختبار جاهزاً للاستخدام في التجربة الاستطلاعية .

**(ب) الصدق الذاتي:** تم حساب الصدق الذاتي للاختبار التحصيلي المرتبط بمحتوى التدريب (تصميم وتنظيم واستخدام المكتبة الرقمية) عن طريق تعيين الجذر التربيعي لمعامل الثبات وبلغ ٨٣٣ م مما يشير يلى الصدق الياتي لالختبار.

**-6 التجربة االستطالعٌة لالختبار التحصٌل:ً** بعد يجراء التعديالت الالزمة لالختبار, لام الباحث بتطبيك االختبار التحصيلي على مجموعة من أخصائى تكنولوجيا التعليم العاملين بمدارس محافظة الغربية. بلغ عددهم (١٠) أخصائي وأخصائية(من غير عينة البحث) لإجراء التجربة الاستطلاعية الهدف منها ما يلي: - تحديد الزمن المناسب للاختبار .

- حساب معامل السهولة والصعوبة وتمييز كل مفردة.

- حساب معامل الثبات للاختبار .

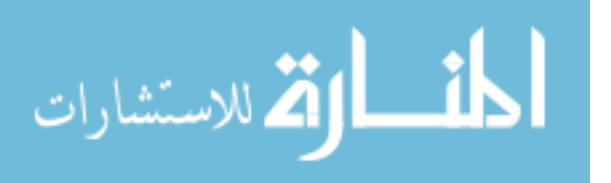

`

(أ) زمن تطبيق الاختبار قام الباحث بتسجيل الزمن الذي استغرقه كل أخصائي أو أخصائية في الإجابة عن جميع أسئلة الاختبار ، ثم حساب متوسط الز من اللازم للإجابة عن الاختبار . زمن الإجابة عن الاختبار = ٤٥٠ دقيقة ÷ ١٠ طالب = ٤٥ دقيقة. وقد تم الالتزام بهذا الزمن عند التطبيق القبلي والبعدي للاختبار التحصيلي علي العينة الأساسية. (ب) حساب معامل السهولة والصعوبة: تم حساب معامل السهولة والصعوبة لكل مفردة من مفردات الاختبار من خلال المعادلة التالية: (فؤاد البهي السيد448:1828,(. معامل السهولة = ص= عدد اإلجابات الصحيحة. خ = عدد اإلجابات الخاطئة. معامل الصعوبة = -1 معامل السهولة. وبناء على تطبيق هذه المعادلة يتم حنف المفردة التي يكون معامل سهولتها أكبر من (٨.٠) حيث تكون سهلة جداً وكذلك حذف المفردة التي يكون معامل صعوبتها أقل من (٢ . •) حيث تكون صعبة جداً. وكانت النتيجة أنه توجد مفردات شديدة السهولة ومفردات شديدة الصعوبة تم استبعادها ليصبح هناك ك110 ( مفردع فى االختبار النهائى . (ج) حساب ثبات الاختبار: تم حساب ثبات الاختبار باستخدام حزمة البرامج الإحصائية SPSS Ver (20) للحصول على ثبات االختبار التحصيلي بطريمتين ما-1: طريمة كرونباخ , ألفا وبلغت نسبة الثبات 0.684 و ي نسبة معمولة. -2 طريمة التجزئة النصفية وبلغت نسبتها 0.636 و ي نسبة جيدع. تقدير الدرجة وطريقة التصحيح: تم تقدير درجة واحدة لكل مفردة يجيب عنها الأخصائى إجابة صحيحة، وصفر لكل مفردة يتركها أو يجيب عنها إجابة خطأ، على أن تكون الدرجة الكلية للاختبار تساوي عدد مفردات الاختبار ، وبعد هذه الإجراءات أصبح الاختبار جاهزاً في صورته النهائية وصالحاً للتطبيق في التجربة الأساسية. **ثانٌا:ً إعداد بطالة مالحظة األداء المهاري:** المالحظة المنظمة Observation Systematic ي ملاحظة علمية مضبوطة، فهي تخضع لدرجة عالية من الضبط العلمي سواء بالنسبة للملاحظة أو المادة الملاحظة، (محد سويلم البسيوني، ١٦٧:٢٠٠١) كما تعتمد الملاحظة المنظمة على التحديد المسبق للسلوك والأفعال المطلوب ملاحظتها وقياسها. وقد مرت عملية إعداد بطاقة الملاحظة في البحث الحالي بالخطوات التالية: **1 ـ تحديد الهدف من بطاقة الملاحظة:** استهدفت هذه البطاقة قياس مستوى أداء أخصـائي تكنولوجيا التعليم العاملين بمدار س محافظة الغربية لمهار ات إنتاج المكتبات الر قمية باستخدام البر مجيات المفتوحة المصدر(قبل الدراسة من خلال الموقع التدريبي وبعد الدراسة من خلاله). **٢ ـ تحديدُ الأداءات التي تتضمنها البطآقة:** تشمل بطاقة الملاحظة في صورتها النهائية على (٤٥) مهار ة رئيسية، وعدد (١٦٤) مهارة فرعية ، مع مراعاة أن يتم ترتيب هذه المهارات ترتيباً منطقياً، وعند صياغة الباحث لهذه المهارات راعى الجوانب التالية :- وصف الأداء في عبارة قصيرة. - أن تكون العبارع دليمة وواضحة وموجزع. - أن تميس كل عبارع سلوكاًمحدداً واضحا.ً - أن تبدأ العبارع بفعل سلوكي في زمن المضارع. - أن تصف المهارع الفرعية المهارع الرئيسية التابعة لها. وضع نظام تقدير درجات البطاقة: تم استخدام التقدير الكمي لبطاقة الملاحظة كالتالي: اشتملت البطاقة على خيارين للأداء هما (أدى المهارة ، لم يؤد المهارة). - الخيار (أدى المهارة) يأخذ الدرجة (٢). ص+خ–الخيار (لم يؤد المهارة) يأخذ الدرجة (١) في حالة عدم قدرة المتعلم على أداء المهارة. ص

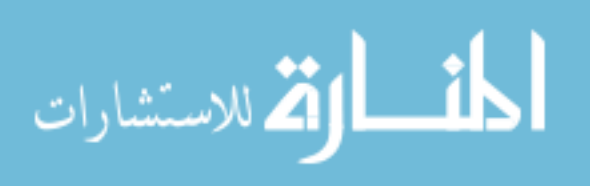

نسبة االتفاق =

**)العدد الثانى(**

`

ويتم تسجيل أداء المتدرب للمهارات بوضع علامة (√) أمام مستوى أداء المهارة وبتجميع هذه الدرجات يتم الحصول على الدرجة الكلية للمتدرب، والتي من خلالها يتم الحكم على أدائه فيما يتعلق بالمهارات المدونة بالبطاقة، ولهذا يكون مجموع الدرجات ببطاقة الملاحظة يساوي (٣٢٨) درجة.

**-3 إعداد تعلٌمات بطالة المالحظة:** تم مراعاع توفير تعليمات بطالة المالحظة, بحيث تكون واضحة ومحددة في الصفحة الأولى لبطاقة الملاحظة، وقد اشتملت التعليمات على توجيه الملاحظ إلى قراءة المحتويات لبطاقة الملاحظة والتعرف على خيارات الأداء والتقدير الكمي لكل مستوى مع وصف جميع احتمالات أداء المهارة، وكيفية التصرف عند حدوث أي من هذه الاحتمالات.

**-4 ضبط بطالة المالحظة:** يمصد بعملية ضبط بطالة المالحظة التحمك من صدق البطالة وثباتها لمعرفة مدى صلاحية استخدامها كأداة لتقويم المهار ات المطلوب أدائها من الطالب، وقد تم التحقق من ذلك وفق اإلجراءات التالية :

(أ) التحقق من صدق بطاقة الملاحظة: وللتحقق من صدق البطاقة، تم عرضها على مجموعة من المحكمين والمتخصصين في مجالات(المناهج وطرق التدريس، وتكنولوجيا التعليم) بهدف التأكد من الصياغة الإجر ائية لمفر دات البطاقة، ووضوحها، وإمكانية ملاحظة المهار ات.

وقد اقترح السادة المحكمون بعض التعديلات والتي منها:

- حيف بعض المهارات واستبدالها بمهارات أخرى. - يعادع صياغة بعض بنود البطالة. وقام الباحث بإجراء التعديلات المقترحة.

(ب) ثبات بطاقة الملاحظة: تم حساب معامل ثبات البطاقة بأسلوب تعدد الملاحظين على أداء المتدرب الواحد، ثم حساب معامل الاتفاق بين تقديراتهم باستخدام معادلة كوبر"Cooper" (فؤاد البهي السيد، ١٩٧٩: ٢٦).

عدد مرات االتفاق

 $1 \cdot \cdot x$ 

عدد مرات االتفاق + عدد مرات االختالف

استعان الباحث بإثنين من الزملاء، وبعد عرض بطافه الملاحظة عليهم ومعرفة محتواها وتعليمات استخدامها في تطبيق البطاقة، وذلك بملاحظة أداء ثلاثة من أخصائي تكنولوجيا التعليم، ثم حساب معامل الاتفاق لكل طالب ويوضح الجدول التالي معامل الاتفاق بين الملاحظين على أداء الأخصائيين الثلاثة.

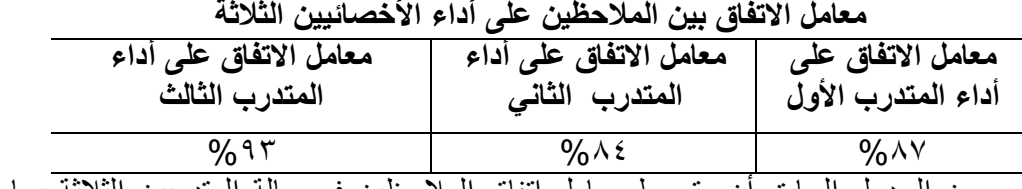

# **جدول (۳)**

 يتضح من الجدول السابك أن متوسط معامل اتفاق المالحظين في حالة المتدربين الثالثة يساو (٨٨%) و هذا يعني أن بطاقة الملاحظة على درجة عالية من الثبات، وأنها صالحة كأداة للقياس. **-5 الصورة النهائٌة لبطالة المالحظة:**

 بعد التؤكد من صدق بطالة المالحظة وثباتها, أصبحت البطالة في صورتها النهائية صالحة لمياس أداء أخصائي تكنولوجيا التعليم لمهارات إنتاج المكتبات الرقمية باستخدام البرمجيات المفتوحة المصدر وبلغت 164 مهارع فرعية وأصبحت درجتها 326 درجة . **خامساً · التجربة الميدانية للبحث:** مرت عملية تطبيق التجربة الميدانية للبحث بعدة مراحل هي:

**-1 موافمة السٌده وكٌل أول الوزارة بالغربٌة على تطبٌك أدوات البحث :** ووجهات جاوا الاى مادير مركز التطوير التكنولوجي لتسهيل مأمورية الباحث فى تطبيق الجانب العملـي لرسـالته علـي اخصـائـي تكنولوجيا التعليم بالغربية ، الذي بدورة المتعاون وجه جواب للإدار ات المختلفة للتعاون مع الباحث . **-2 إختٌار عٌنة البحث:** تم يختيار عينة البحث من أخصائى تكنولوجيا التعليم العاملين بمدارس محافظة الغربية، وقد بلغ عدد أفراد العينة في التجربة النهائية ( ٣٠ أخصائي).

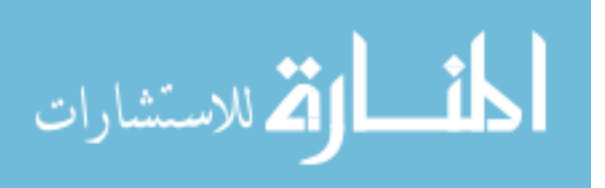

`

**-3 تطبٌك أدوات البحث لبلٌا:ً** لام الباحث بتطبيك أدوات البحث على عيناة البحاث لبال يجاراء التجرباة الأساسية وذلك بإتباع الإجراءات التالية : (أ) تطبيق الاختبار التحصيلي: تم التطبيق القبلي للاختبار التحصيلي على العينة الأساسية للبحث (المجموعة التجريبية)، وذلك في يوم 1/1/2/11 . (ب) <u>تطبيق بطاقة الملاحظة:</u> تم التطبيق القبلي لبطاقة الملاحظة على العينة الأساسية للبحث (المجموعة التجريبية)، وذلك في يوم ١/ //٢ ٢٠١.

**-4 تنفٌذ التجربة األساسٌة:** بعد االنتهاء من التطبيك المبلي ألدوات البحث , تم تنفيي التجربة األساسية الخاصة بالبحث في الفتر ة من 16/1/2/16 إلى 16/1/2/16 ، وقد تم تنفيذ التجربـة وفـق الإجـراءات التالية:

- التقى الباحث بأخصائى تكنولوجيا التعليم وأوضح لهم من خلال جلسة مناقشة تمهيدية أنهم سيتعلمون وفق نمط الدراسة المستقلة، والتي يدرس فيها المتدرب بصفة فردية من خلال الانترنت، وأوضح الباحث للمتدربين كيفية التعامل مع المولع التدريبى , وتوضيح أدوات المساعدع بالنسبة لهم سواء في وجود الباحث أوفى عدم وجوده وتوضيح الواجبات المطلوبة وكذلك كيفية إرسالها والتفاعل مع الباحث من خلال مجموعة من أدوات الموقع المساعدة وتوجيهم إلى ما يناسبهم من طرق التدريب، وقام الباحث بتوزيع أسماء المستخدمين وكلمات سر ألفراد العينة للدخول للمولع, حيث يتميز المولع بالمرونة وسهولة التصفح.

وقد قام الباحث بالإشراف على المتدربين والتعامل معهم بتخصيص مواعيد للدخول لغرفة الحوار وفى الأوقات المناسبة لمهم وهى كانت ثلاث أيام في الأسبوع من (٥- ٧ مساءً ) من خلال ساحة الحوار (المنتدى التدريبي) وكذلك التواصل من خلال أدوات التواصل الاجتماعى فيسبوك وتويتر وجوجل بلس حيث خصص الباحث صفحات على هذة المواقع .

**-5 تطبٌك أدوات البحث بعدٌا:ً** بعد تنفيي التجربة األساسية لام الباحث بتطبيك أدوات البحث على عينة البحث وذلك بإتباع الإجراءات التالية :

أ**- تطبيق الاختبار التحصيلي :**تم تطبيق الاختبار التحصيلي البعدي على جميع أفراد العينة (التجريبية) للتعرف على مستوى التحصيل بعد إجراء تجربة البحث ، وتم رصد الدرجات لجميع المتدربين (الدرجة البعدية في التحصيل المعرفي المرتبط بمهارات ينتاج المكتبات الرلمية باستخدام البرمجيات مفتوحة المصدر (.

**ب- تطبيق بطاقة الملاحظة :**تم تطبيق بطاقة الملاحظة بعدياً على جميع أفراد العينة (التجريبية) وحساب درجة المتدرب في أداء المهارة وزمن الأداء لكل مهارة (معدل أداء المهارة) ، (الدرجة البعدية في الأداء المهارى المرتبط بمهار ات إنتاج المكتبات الرقمية باستخدام البر مجيات مفتوحة المصدر). **-6 اختٌاار أسالوب المعالجاة اإلحصاائٌة:** للتحماك مان صاحة الفاروض لاام الباحاث باساتخدام البرناامج : لإحصائي ( Statistical Package For Social Sciences ) و هي كالثالي (

- اختبار "ت" "test-T "للتعرف علي الفروق بين متوسطات درجات طال المجموعات التجريبية في التطبيق القبلي والبعدي للاختبار المعرفي والأداء المهارى المرتبط بمهارات إنتاج المكتبات الرقمية.
	- حساب حجم التأثير باستخدام مربع ايتا Eta2 .
	- **سادسا:ً نتائج البحث وتوصٌاته وبحوثه الممترحة:**

**أوال: إختبار صحة الفروض البحثٌة ومنالشتها:**

**-1 إختبار صحة الفرض األول للبحث:**لام الباحث بتحليل النتاائج الخاصاة باؤداء أخصاائى تكنولوجياا التعليم( المجموعة التجريبية) فى التطبيق القبلى والبعدى للإختبار التحصبلى المرتبط بمهارات إنتاج المكتبات الرقمية بإستخدام البرمجيات مفتوحة المصدر لدى أخصائي تكنولوجيا التعليم ، وذلك لإختبار صحة الفرض الأول من فروض البحث والذي ينص على أنه: "يوجد فرق دال إحصائياً عند مستوى ك0.05( بين متوسطى درجات مجموعة البحث فى التطبيك المبلي والبعدى لإلختبار التحصيلي المرتبط بالجوانب المعرفية الخاصة بمهارات إنتاج المكتبات الرقمية بإستخدام البرمجيات مفتوحة المصدرلدى أخصائي تكنولوجيا التعليم." ولإختبار صحة هذا الفرض إستخدم الباحث إختبار "ت" لمعرفة دلالـة الفروق بين متوسطى درجات المجموعة التجريبية فى التطبيمين المبلى والبعدى.

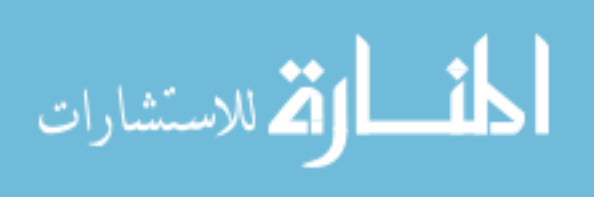

`

| $\sqrt{2}$     |      |                  |              |                |                      |                        |                   |         |
|----------------|------|------------------|--------------|----------------|----------------------|------------------------|-------------------|---------|
| حجم<br>التأثير | قيمة | مستوى<br>الدلالة | قيمة "ت"     | درجة<br>الحرية | الأنحراف<br>المعياري | المتوسط                | عدد<br>الأخصائيين | التطبيق |
| کبیر           | .9A  | ( د د            | <b>££.A1</b> | ۲۹             | <b>T.YA</b>          | 21.07                  | ٣.                | القبلى  |
|                |      |                  |              |                | ۱۱.۱٦                | $\Lambda V.$ { $\cdot$ |                   | البعدي  |

**جدول ) 4 (**

يوضح نتائج إختبار "ت" للمقارنة بين المتوسطين القبلي والبعدى لأخصائي المجموعة التجريبية في الإختبار التحصيلي مع بيان حجم التأثير .

ويتضح من الجدول ك 4( وجود فرق دال يحصائيا بين متوسطى درجات المجموعة التجريبية فى التطبيقين القبلى والبعدى للإختبار التحصيلي المرتبط بمهارات إنتاج المكتبات الرقمية بإستخدام البر مجيات مفتوحة المصدر لدى أخصائي تكنولوجيا التعليم لصالح التطبيق البعدى ، و هو (المتوسط األعلى = **04.40**(, وجاءت ليمة "ت" المحسوبة كت =**44.06**( و ي بيلن أكبر من ليمة " ت " الجدوليه والتي تم الكشف عليها عند مستوى دلالة (٠.١) ودرجة حرية (٢٩) حيث أن قيمة " ت " الجدوليه تساوى (٧٦ .28

**حساب حجم التأثٌر:** بالرغم من أن نتيجت اإلختبار توضح أن االختالف بين االداء المبلى واالداء البعدى أختلافا معنويا أى لايرجع للصدفة ، فهو أيضا لايخبرنا بالكثير عن قوة تأثير الموقع التدريبي الإلكتروني، 2

ولذلك سيقوم الباحث بحساب حجم التأثير عن طريق حساب إحصاء مربع إينا (  $\eta$  )، ويفسر معامل إيتا فؤاد أبوحطب، آمال صادق ( ١٩٩١، ٤٤٢ ٤) على أنه لا توجد طريقة إحصائية دقيقة للوصول إلى هذا الحكم، وأنما توجد قاعدة معتمدة على الخبرة وأقترحها (cohen) لتقويم تأثير المتغير المستقل على المتغير التابع على النحو التالى:

> أ- التؤثير الي يفسر حوالي %1 من التباين الكلي يدل على تؤثير ضئيل. ب- التأثير الذي يفسر حوالي 7% من التباين الكلي يدل على تأثير متوسط. ج- التأثير الذي يفسر حوالي ١٥% من التباين الكلي يدل على تأثير كبير . ويتم حساب إحصـاء مربع إيتـا من المعـادلـة :

Eta<sup>2</sup>=  $\frac{12}{t^2 + (N-1)}$ ويمكن تفسير قيمة مربع إيتا الموجوده فى الجدول بنسبة (٩٨. ٠) أن هذا يعنى ٩٨% من الحـالات يمكن أن يعزى التباين فى الأداء إلى تأثير المتغير المستقل( الموقع التدريبي الإلكتروني ) بأثر كبير في المتغير التابع (مهارات إنتاج المكتبات الرقمية بإستخدام البرمجيات مفتوحة المصدرلدى أخصـائي تكنولوجيا التعليم(. **قياس فاعلية الموقع التدريب***ى* **الإلكترون***ي***: يقصد بفاعلية الموقع التدريبى الإلكتروني: نسبة الأخصائيين** الذين حققوا المستوى المطلوب من تعلم كل هدف من أهداف الموقع، وذلك من خلال درجاتهم على الإختبار الكلَّى ، ولقياس فاعلَّية الموقع التدريبي الإلكتروني في تـحصيل أخصـائـي تكنولوجيا التعليم ، استخدم الباحث نسبة الكسب المعدل لماك جوجيان و هى النسبة بين متوسط الكسب الفعلى لدى عينة البحث ومتوسط الكسب المتوقع من خلال المعادله التاليه:<br>Re*alGain*  $t2 + (N -$ 

MC Gugians Ratio = **G.R =**  *ExpectedGain P X Y X*

2

*t*

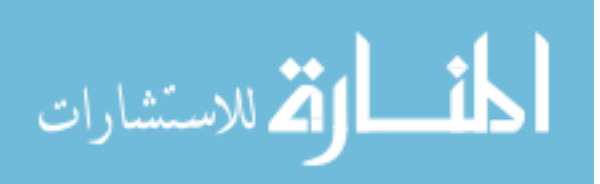

**حٌث :** كX )متوسط درجات عينة البحث فى اإلختبار المبلى. كY )متوسط درجات عينة البحث فى اإلختبار البعدى. كP )النهايت العظمى لإلختبار. ويحدد ماك جوجيان نسبة (٦. ٠) لكي تكون هناك فعاليه مقبوله والجدول التالي يوضح نسبة هذا الإختبار التحصيلى.

**جدول ) 5 (** متوسطات درجات الأخصائيين ف*ي* الإختبار التحصيل*ي* ونسبة الك*سب* المعدل لماك جو جيان للمجموعة التجر ببية

| مستوي<br>الدلالة | نسبة الكسب<br>المعدل لماك<br>جوجيان | متوسط درجات<br>الأخصائيين في<br>الإختبار البعدي | متوسط درجات<br>الأخصائيين في<br>الإختبار القبلي | اعدد<br>الأخصائيين |  |
|------------------|-------------------------------------|-------------------------------------------------|-------------------------------------------------|--------------------|--|
| مقبولة           | $\cdot$ . 1 $\vee$                  | $\land \lor$ . $\sharp$ .                       | 1.07                                            | ۳.                 |  |

يتضح من الجدول السابق أن فاعلية الموقع التدريبي الإلكتروني مقبولة طبقا للنسبة التى حددها ماك جوجيان.

م**ناقشة الفرض الأول:** من النتائج السابقه تم قبول الفرض الأول.

ويرجع ذلك إلى أثر توظيف الموقع التدريبي الإلكتروني فى تقديم المحتوى التدريبي للأخصائي، حيث أنه يتميز بالكثير من العناصر التي تعمل على جذب إنتباه الأخصائيين ، وكذلك مراعته الفروق الفرديـة بينهم وإتاحة لهم فرص كثيرة نحو التعلم من خلال الحواس لزيادة إستجابة الأخصائي معه ، وذلك من خلال الأساليب التدريبية المختلفة التى يوفر ها الموقع التدريبى مثل النظام التدريبى والقناة التدريبية والفصل التدريبي ومركز التحميل ، ويحتوى كل أسلوب تدريبي على نفس المحتوى التدريبي بصور متنو عة تناسب الفر و ق الفر دية.

وتتفق هذه النتيجة مع ما توصلت إليه الدراسات والبحوث السابقة التي تناولت فاعلية استخدام الانترنت في تنمية التحصيل المعرفي ومن بين هذه الدراسات: دراسة( Bills Gail، ١٩٩٨)، دراسة( Choi&Others ، 2001)، دراسة ( إبراهيم الفار ٢٠٠٢)، دراسة (الزهراني ٢٠٠٢)، دراسة( Zeidler & Walker2003,), دراسةكعبد الحافظ سالمة 2005, (, دراسة كحسن عبد العزيز دمحم, 2005(, دراسة كأحمد بن عبد العزيز المبارن , 2005(, دراسة كريما سعد الجرف , 2006(, دراسة (موفق عبد العزيز الحسناوي ، ٢٠٠٨)، دراسة(محد عبد الوهاب القاضي ، ٢٠٠٨)، دراسة (محد علي ناجي ، ٢٠٠٩) ، دراسة ( مصطفى رضوان،٢٠٠٨) ، دراسة (خالد عمران ٢٠١٠ه)، ودراسه Xia, (, Belle Selene; Rekola, Mika,2013 ) ، حيث أثبتت جميعها فاعلية استخدام المواقع التدريبية الإلكترونية ۖ ودور ها في نقل المعرفة.

**-2إختبار صحة الفرض الثانى للبحث:** حيث لام الباحث بتحليل النتائج الخاصت بؤداء أخصائى تكنولوجيا التعليم فى التطبيق القبلى والبعدى لبطاقة ملاحظة الأداء المهارى الخاصة بمهارات إنتاج المكتبات الرقمية بإستخدام البر مجيات مفتوحة المصدر ، وذلك لإختبار صحة الفرض الثاني من فروض البحث واليى ينص على أنت: **" ٌوجد فرق دال إحصائٌاً عند مستوى )0.05( بٌن متوسطى درجات**  مجموعة البحث ف*ى* التطبيق القبلي والبعدي لبطاقة الملاحظة المرتبطة بالجوانب الأدائية الخاصة **بمهارات إنتاج المكتبات الرلمٌة بإستخدام البرمجٌات مفتوحة المصدر لدى أخصائى تكنولوجٌا** ا**لتعليم." ،** ولا إختبار صحة هذا الفرض إستخدم الباحث إختبار"ت" لمعرفة دلالة الفروق بين متوسطى درجات المجموعة التجريبية فى التطبيقين القبلى والبعدى، وسوف يتناولها الباحث فيما يلي ويوضح جدول ( ٦ ) هذه النتائج:

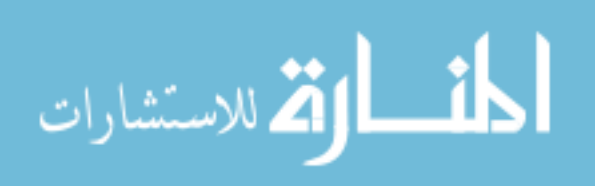

`

**)العدد الثانى(**

`

### **جدول ) 6 (**

يوضح نتائج إختبار "ت" للمقارنة بين المتوسطين القبلى والبعدى لعينة البحث على بطاقة ملاحظة الجانب الأدائى مع بيان حجم التأثير .

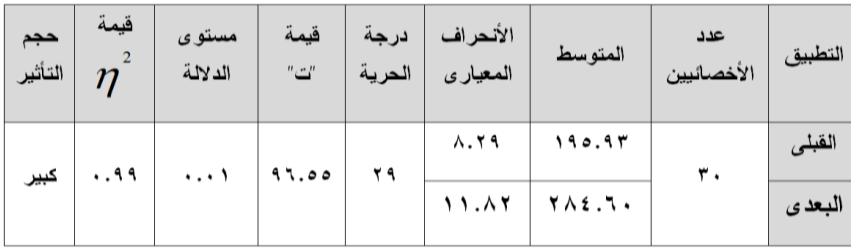

ويتضح من الجدول ( ٢ ) وجود فرق دال إحصائيا بين متوسطى درجات المجموعة التجريبية فى التطبيقين القبلي و البعدي لبطاقة الملاحظة المر تبطة بمهار ات إنتاج المكتبات الر قمية بإستخدام البر مجيات مفتوحة المصدر لدى أخصائى تكنولوجيا التعليم لصالح التطبيق البعدى، وهو (المتوسط الأعلى = **204.60**(, وجاءت ليمة "ت" المحسوبة كت =**56.55**( و ي بيلن أكبر من ليمة " ت " الجدوليت والتي تم الكشف عليها عند مستوى دلالة (٠.٠١) ودرجة حرية (٢٩) حيث أن قيمة " ت " الجدوليه تساوىّ  $(7.27)$ 

**حساب حجم التأثٌر:** وبالرغم من أن نتيجت اإلختبار توضح أن االختالف بين االداء المبلى واالداء البعدى إختلافا معنويا أي لايرجع للصدفة، فهو أيضاً لايخبرنا بالكُّثير عن قوة تأثير الموقع التدريبي الإلكتروني ، 2

ولذلك سيقوم الباحث بحساب حجم التأثير عن طريق حساب إحصـاء مربـع إيتا (  $\eta$ )، ويفسر معامل إيتا فؤاد أبوحطب، آمال صادق (١٩٩١، ٤٤٢) على أنه لا توجد طريقة إحصائية دقيقة للوصول إلى هذا الَحكم، وأنما توجد قاعدة معتُمدة على الخبرة واقترحها (Cohen) لتقويم تأثير المتغير المستقل على المتغير التابع على النحو التال<u>ى:</u>أ- التأثير الذي يفسر حوالي 1 % من التباين الكلي يدل على تأثير ضئيل<sub>.</sub> ب- التأثير الذي يفسر حوالي 7% من التباين الكلي يدل على تأثير متوسط. ج- التأثير الذي يفسر حوالي 10% من التباين الكلي يدل على تأثير كبير. ويتم حساب إحصـاء مربـع إيتـا من المـعادلـة :

$$
Eta^2 = \frac{t2}{t2 + (N-1)}
$$

ويمكن تفسير قيمـة مربـع إيتــا الموجـوده فـي الجدول بنسبة (**٩٩ م**) أن هذا يعنـي ٩٩% مـن الحالات يمكن أن يعزى التباين في الأداء إلى تأثير المتغير المستقل ( الموقع التدريبي الإلكتروني ) بأثر كبير في المتغير التابع (مهارات إنتاج المكتبات الرقمية بإستخدام البرمجيات مفتوحة المصدر لدى أخصائي تكنولوجيا التعليم).

**قياس فاعلية الموقع التدريبي الإلكتروني:** يقصد بفاعلية الموقع التدريبى الإلكتروني : نسبة الأخصائيين الذين حققوا المستوى المطلوب من تعلم كل هدف من أهداف الموقع التدريبي الإلكتروني، وذلك من خلال در جاتهم في البطاقة ولقياس فاعلية الموقع التدريبي الالكتروني في تحصيل المجموعة التجريبية، استخدم الباحث نسبة الكسب المعدل لماك جوجيان و هي النسبة بين متوسط الكسب الفعلى لدى عينة البحث ومتوسط الكس المتولع من خالل المعادلت التاليت:

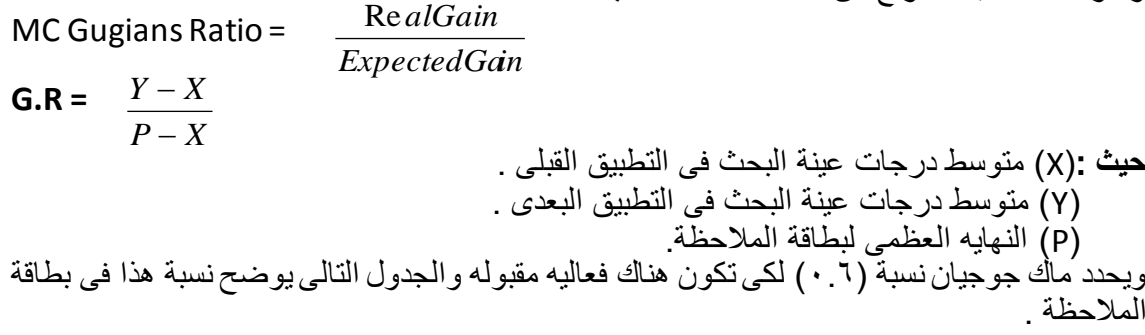

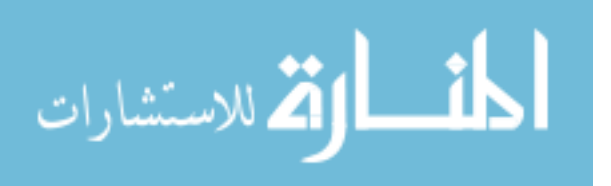

`

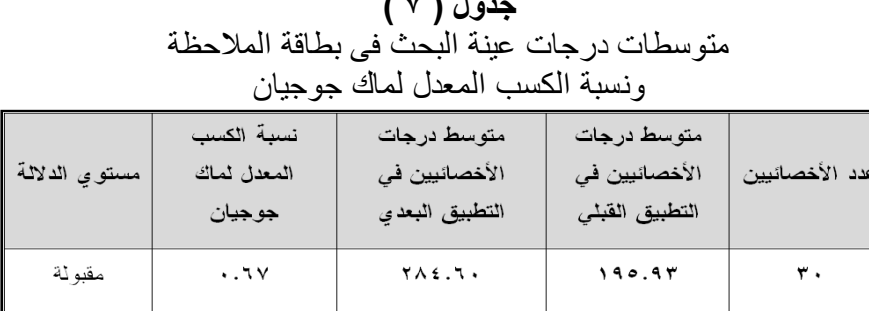

**جدول ) 4 (**

يتضح من الجدول السابق أن فاعلية الموقع التدريبي الإلكتروني مقبولة طبقا للنسبة التي حددها ماك جوجيان.

**منالشة الفرض الثانى:**من النتائج السابمت تم لبول الفرض الثانى.

وتتفق هذه النتيجة مع ما توصلت إليه الدر اسات والبحوث السابقة التي تناولت فاعلية استخدام المواقع التدريبة والانترنت في تنمية الأداء المهاري ومن بين هذه الدراسات: دراسة (منتصر عثمان صادق هلال، ٢٠٠٥م) ، دراسة (رزق على أحمد محمد ٢٠٠٦م) ، دراسة (ربيع عبد العظيم أحمد رمود 2008) ، درآسة (محمد عبد الوهاب القاضي ، 2006م) ، دراسة (أنس أحمد عبد العزيز 2006م) ، دراسة ( ابراهيم شوقي عبد الحميد ، ٢٠٠٦). -3 **إختبار صحة الفرض الثالث:** ينص يا الفرض على: **"ٌوجد إرتباط عند مستوى ) 0.05( بٌن متوسطى درجات الجانب المعرفى والجانب األدائى لمهارات إنتاج المكتبات الرلمٌة بإستخدام** 

ا**لبرمجيات المفتوحة المصدر لدى أخصائ***ى* **تكنولوجيا التعليم."** ولإختبار صحة هذا الفرض قام الباحث بحساب قيمة معامل الإرتباط بواسطة مجموعة برامج الحزم الإحصائية ( spss )

**جدول ) 0 (**

**ٌوضح لٌمة معامل اإلرتباط بٌن متوسطى درجات الجانب المعرفى واألدائى لمهارات إنتاج المكتبات**  الرقمية بإستخدام البرمجيات مفتوحة المصدر لدى أخصائ*ى* تكنولوجيا التعليم.

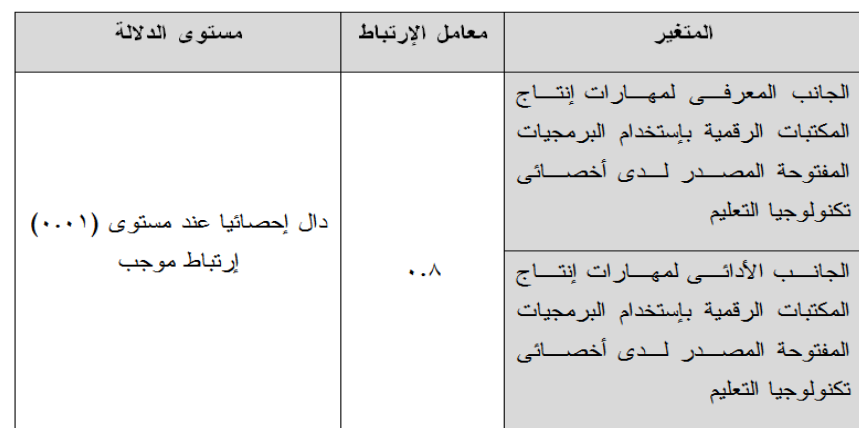

ويتضح من الجدول السابق أن قيمة الإرتباط بلغت (٠.٨) و هذا يدل على وجود إرتباط موجب بين الجانب المعرفى والجانب لمهارات إنتاج المكتبات الرقمية بإستخدام البرمجيات المفتوحة المصدر لدى أخصائي تكنولوجيا التعليم ، ويرجع ذلك الإرتباط إلى الموقع التدريبي الإلكتروني والذي تم استخدامه لتنميه المهار ات المختلفه، ولذلك لاحظ الباحث أن الأخصائبين الذين حققو مستويات معرفية مرتفعه تمكنوا من تحقيق مستويات مهارية مرتفعة أيضاً، حيث أن الأخصائيين كانو عازمين على تطبيق مايعر فونة من جو انب معر فية فى هذه المهار ات الأدائية.

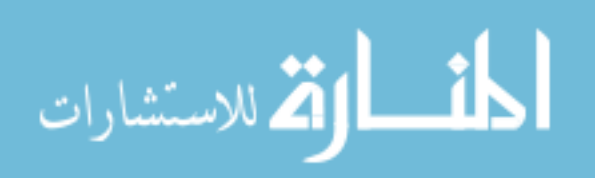

`

اللہ للاستشارات

**ثانٌاً : توصٌات البحث :**

- في ضوء نتائج البحث الحالي يمكن صياغة التوصيات التالية : ١. نظر أ لفاعلية الموقع التدريبى قيد البحث الحالي في تنمية كل من التحصيل المعر في و الأداء المهار ي والوجداني لدى أخصائي تكنولوجيا التعليم ، فإنه يوصى بضرورة الاستعانة بالموقع التدريبي في تعليم مقررات المكتبات والمعلومات لطلاب تكنولوجيا التعليم.
	- ٢. التحول نحو التدريب الالكتروني عبر شبكة الانترنت .

٣. تصميم بيئة تدريبية معتمدة على أدوات مفتوحة المصدر نظراً لفاعليتها.

- ٤. ضرورة تدريب المعلمين على كيفية ادارة المكتبات والمستودعات الرقمية والطلاب على استخدامها .
- 0 . لجراء المزيد من الأبحاث التي توظف التكنولوجيا والبر مجيات مفتوحة المصدر على حسب الحاجة فليس التعليم والتدريب الالكتروني مجرد موقع على الانترنت.
- ٦. إعادة النظر في بر امج التدريب المستخدمة حالياً في تدريب أخصائى تكنولوجيا التعليم والمعلمين، حيث أنها تقوم على أسلوب التلقين، ولا تعطي الفرصة للمتدربين للتعبير عن ذاتهم، والعمل على ضرورة إشراك المتدرب في العملية التدريبية بصورة أكثر فاعليه باستخدام أحدث الأساليب واالستراتيجيات التدريسية.

## **ثالثا:ً البحوث الممترحة :**

استكمالاً لهذا البحث يقترح الباحث بعض الدراسات والبحوث التالية : **.1** يجراء دراسات مماثلة على طال تكنولوجيا التعليم والمعلومات , أخصائى المكتبات والمعلومات.

- **.2** استخدام المولع اإللكترونى في تنمية مهارات التفكير العليا لدى طال تكنولوجيا التعليم.
- **.3** استخدام برمجيات وموالع مفتوحت المصدر فى تنمية مهارات التعلم التشاركي االلكتروني.
- **.4** فاعلية استخدام مولع الكترونى لائم على التواصل والتفاعل فى تنمية مهارات الشبكات اإلجتماعية. **.5** اثر تصميم مولع تعليمى يلكترونى وأثرع على تنمية مهارات التفكير التاملى باستخدام البرمجيات مفتوحة المصدر لدى طلاب تكنولوجيا التعليم.

`

**المراجع:**

**أوالً المراجع العربية: :**

- إبراهيم عبد الوكيل الفار . فعالية استخدام الإنترنت في تحصيل طلاب الجامعة مقرر الإحصـاء الوصفي وبقاء اثر التعليم وعلاقة ذلك بـالجنس، بحوث رائدة فـي تربويـات الحاسوب . ـ ط١ . ـ طنطا: الدلتا لتكنولوجيا الحاسبات.2002, ـ ص ص505 - .514
- ابراهيم عبدالوكيل الفار (٢٠٠٣) . طرق تدريس الحاسوب، طنطا:الدلتا لتكنولوجيا الحاسبات. أحمد فرج أحمد. المكتبات الرقمية: المفاهيم والتحديات وأثر ها على مهنة المكتبين دراسة بين الواقع والمأمول . في كتاب بعنوان الأساليب الحديثة لإدارة المكتبات ومراكز المعلومات بالجودة الشاملة (النظم الآلية- تجارب عربية)، ج٢ . – القاهرة :الشركة العربية المتحدة للتسويق ٢٠١٠٠ . – ص . 11
- ٤ . أكرم فتحي مصطفى (٢٠٠٦). إنتاج مواقع الانترنت التعليمية : رؤية ونماذج تعليمية معاصرة فى التعليم عبر الانترنت، ط١، القاهرة، عالم الكتب.
- 0 ـ حسن الباتع محمد عبد العاطي (٢٠٠٦) . "تصميم مقرر عبر الإنترنت من منظورين مختلفين البنائى والموضوعى وقياس فاعلّيته فى تنمية التحصيل والتفكير الناقد والاتجاه نحو النعلم القائم على الإنترنت لدى طلاب كلية التربية جامعة الإسكندرية" ،(رسالة دكتوراه غير منشورة) ،كلية التربية ,جامعة اإلسكندرية .
- ٦. حسن الباتع محد عبد المعطي : برنامج مقترح لتدريب المعيدين والمدرسين المساعدين بكلية التربية جامعة الإسكندرية على بعض استخدأمات شبكة الانترنت وفقًا لاحتياجاتهم التدريبية، رسالة ماجستير غير منشورة، كلية التربية ، جامعة الإسكندرية، ٢٠٠١) .
- حسن الباتع محد عبد المعطي. برنامج مقترح لتدريب المعيدين والمدرسين المساعدين بكلية التربية جامعة الإسكندرية على بعض استخدامات شبكة الانترنت وفقًا لاحتياجاتهم التدريبية \_ رسالة ماجستير غيرمنشورع. ـ كلية التربية , جامعة اإلسكندرية, 2001 .
- ٨. حمدي أحمد عبد العزيز (٢٠٠٨) . التعليم الالكتروني الفلسفة المبـادئ الأدوات التطبيق ، ط1 , عمان : دار الفكر.
- ۹ ـ دعاء محد أبو راشد أمين هوى (٢٠٠٨) . فاعلية برنامج مقترح متعدد الوسائط لتنمية مهارة تصميم صفحات الويب التعليمية لدى طلاب قسم إعداد معلم الحاسب الآلـي، رسـالة ماجستير ،كلية التربيـة النوعية بدمياط , جامعة المنصورع .
- .1. ربحى مصطفى عليان ، عبدالحافظ محد سلامة(٢٠٠٦). إدارة مركز مصادلر التعلم عمـان دار اليازورى للطباعة والنشر والتوزيع .
- 11. ريما سعد الجرف (٢٠٠١) . "أثر آستخدام موقع مقرر الكترونى فى تحسين أداء طالبات المستوى الأول بكلية اللغات والترجمة". رسالة ماجستير غير منشورة، كلية اللغات والترجمة، جامعة الملك سعود.,
- 17 ـ ريما سعد الجرف (٢٠٠١) . متطلبات الانتقال من التعليم التقليدى الى التعليم الالكترونى ، المؤتمر العلمي الثالث عشر : مناهج التعليم والثورة المعرفية والتكنولوجية المعاصرة ، ٢٤ – ٢٥ يوليو ٢٠٠١، المجلد الأول القاهرة : الجمعية المصرية للمناهج وطرق التدريس، ص ص ١٥٥-١٧٠. .13 ريما سعد الجرف ك2006( . مدى فاعلية التعليم االلكترونى فى تعليم اللغة اإلنجليزية فى المرحلاة
	- الجامعية فى المملكة العربية السعودية, كلية اللغات والترجمة, جامعة الملن سعود.
- ١٤. ريما سعد الجرف (٢٠٠٨) . التعليم الالكتروني والتعليم عن بعد فى الجامعات العربية ، كلية اللغات والترجمة ، جامعة الملك سعود.
- .15 زين دمحم عبد الهاد ك2005(. وصائف البيانات كMetadata )فى موالع المكتبات العربية فى كل من مصر والسعودية: دراسة تطبيقية .- Journal Cybrarians .- ع٤ (مارس ٢٠٠٥) . : [www.cybrarians.info/journal/no4/metadir.htm](http://www.cybrarians.info/journal/no4/metadir.htm) على متاح
- 1٦. سالم بن محد السالم (٢٠٠٨) دراسات المعلومات ، تطوير العنصـر البشـرى فـي مجـال المكتبـات والمعلومات ، ، ع۳ ، سبتمبر ۲۰۰۸، ص ٥<sub>.</sub>
- 17. سالي وديع صبحي ( ٢٠٠٤) . معايير تصميم وإنتاج برامج الاختبار ات الالكترونية فى التعليم عبر الشبكات , رسالة ماجستير غير منشورع , كلية التربية , جامعة حلوان.

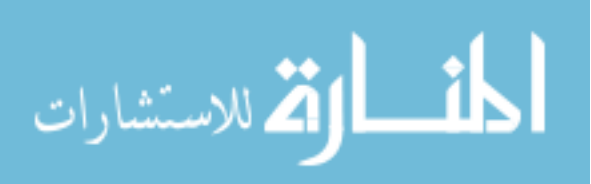

`

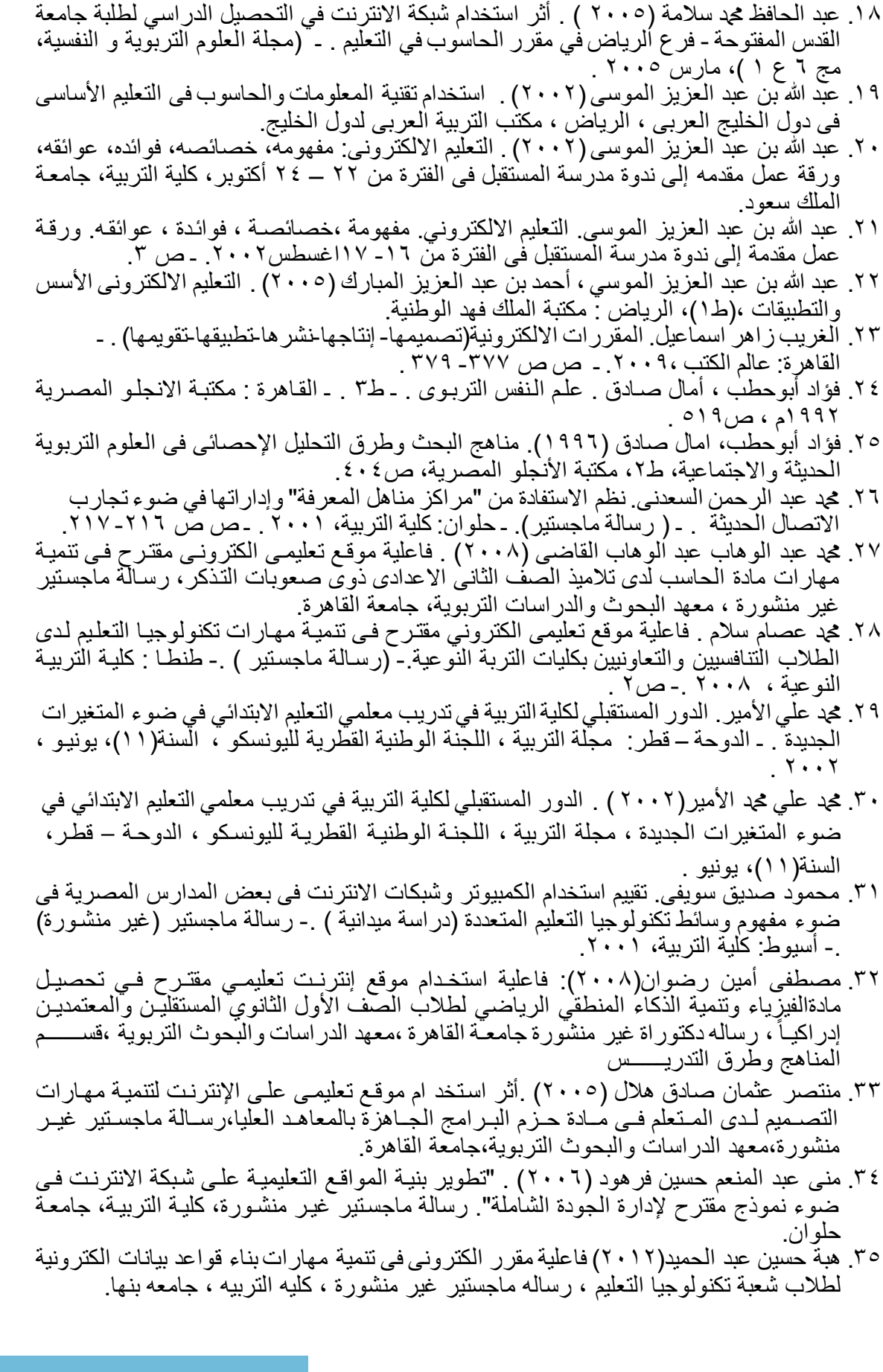

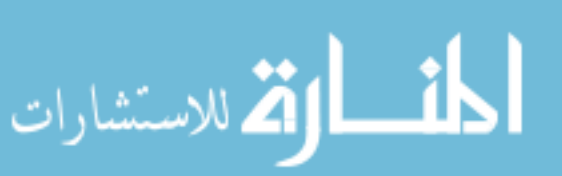

 $- 999 -$ 

`

- ٣٦. هشام بركات بشر . برنامج مقترح لتدريب معلمي الرياضيات بالمرحلة الابتدائية في ضوء الاتجاهات المعاصرة في مجال تدريب معلمي الرياضيات. -رسالة دكتوراه غير منشورة. - القاهرة: كلية البنات، جامعة عين شمس, 2005 .
- ٣٧. هشام بركات بشر حسين: ( ٢٠٠٥ ). برنامج مقترح لتدريب معلمي الرياضيات بالمرحلة الابتدائية في ضوء الاتجاهات المعاصرةفي مجال تدريب معلمي الرياضيات، رسالة دكتوراه غير منشورة، كلية البنات, جامعة عين شمس.

**ثانيا المراجع األجنبية : :ً**

- 1. Kevin B. Zook (2001) . Instruction design for classroom teaching and learning, U.S.A, Houghton Mifflin Company.
- 2. Linda E.Reksten(2000) . Using Technology to increase Student Learning, U.S.A, California,Corwin Press, Inc., 2000, pp. 99-101.
- 3. Ruffini, M. (2000) . Systematic Planning in the Design of an Educational Web Site. Educational Technology, 40 (2), 58-64.
- 4. Ryan, S., Scott, B., Freeman, H.,& Patel, D. (2000) . The Virtual University : The Internet and Resource-Based Learning . London & Sterling (U.S.A): KOGAN PAGE.
- 5. Zahner, Jane(2002). Teachers Explore Knowledge Management and E-Learning as *Models* for Pro- fissional Development, Tech Trends; v46 n3, May-Jun.
- 6. Carboni, L.W. How Might an online Discussion forum support Teachers professional Development in mathematics? A first look, paper presented at the Annual meeting of the Association of mathematics Teacher Educators .- Chicago, IL , January 1999.
- 7. Coffman, Teresa . Online professional development: Transferring skills learned to the classroom, CAPELLA UNIVERSITY, 2004, (DAI-A 65/03, p.895, Sep 2004).
- 8. Zahner, Jane. Teachers Explore Knowledge Management and E-Learning as *Models* for Pro- fissional Development, Tech Trends; v46 n3, May-Jun 2002.
- 9. Bawden, David; Vilar, Polona; Zabukovec, Vlasta. Education and Training for Digital Librarians: a Slovenia / UK Comparison.- A slib Proceedings: New Information Perspectives. – Vol. 57, No.1 (2005).– p.1.–  $\langle 12/7/2010 \rangle$ . Available at: http://www. emerald insight. Com/ 10. 1128 / 00012530505179084.
- 10. **Xia, Belle Selene; Rekola, Mika**(2013) Learning Outcomes and Knowledge Sharing using Web-based Technologies in Finnish Forest Education from an Educational Experience Point of View, *E-Learning and Digital Media*, v10 n1 p95-106.
- **11.** Arthur,M.&Suwat,D**.(2006)."Introducing elearning into Secondary schools in Thailand". E-Learning for Knowledge – based Society. Third International Conference, Bangkok ,Thailand ,August 3-4.**
- **12.** Balarabe,Y.(2006)."**The effects of blended e-learning on mathematics and computer attitudes in pre-calculus algebra". The Montana Mathematics Enthusiast .3(2), 176-183.**

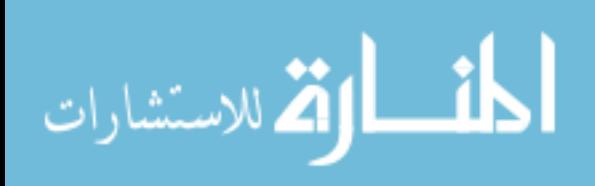